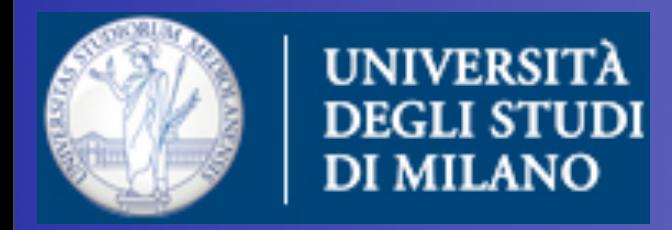

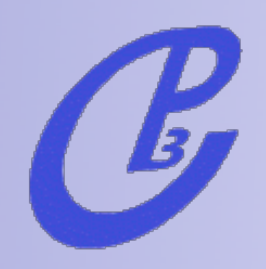

# LHC Phenomenology with MadGraph

Three introductory lectures

Fabio Maltoni Centre for particle physics and Phenomenology Université de Louvain

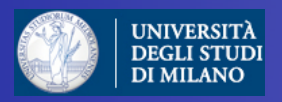

## A simple plan

- Intro: the LHC challenge
- Tree-level matrix elements
- Parton-level cross sections and events
- Events at the LHC

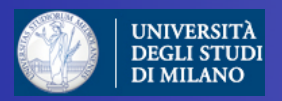

# A simple plan

- Intro: the LHC challenge
- Tree-level matrix elements
- Parton-level cross sections and events

now

• Events at the LHC

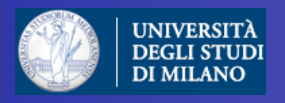

#### $\mathcal{C}$

#### Master QCD formula

$$
\sigma_X = \sum_{a,b} \int_0^1 dx_1 dx_2 f_a(x_1, \mu_F^2) f_b(x_2, \mu_F^2) \times \hat{\sigma}_{ab \to X}(x_1, x_2, \alpha_S(\mu_R^2), \frac{Q^2}{\mu_F^2}, \frac{Q^2}{\mu_R^2})
$$

Two ingredients necessary:

1. Parton Distribution functions (from exp, but evolution from th).

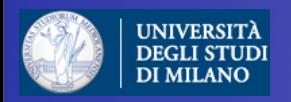

### Progress in the PDF

PDF measured at HERA and fixed-target experiments. x dependence from data. Q2 dependence from DGLAP evolution.

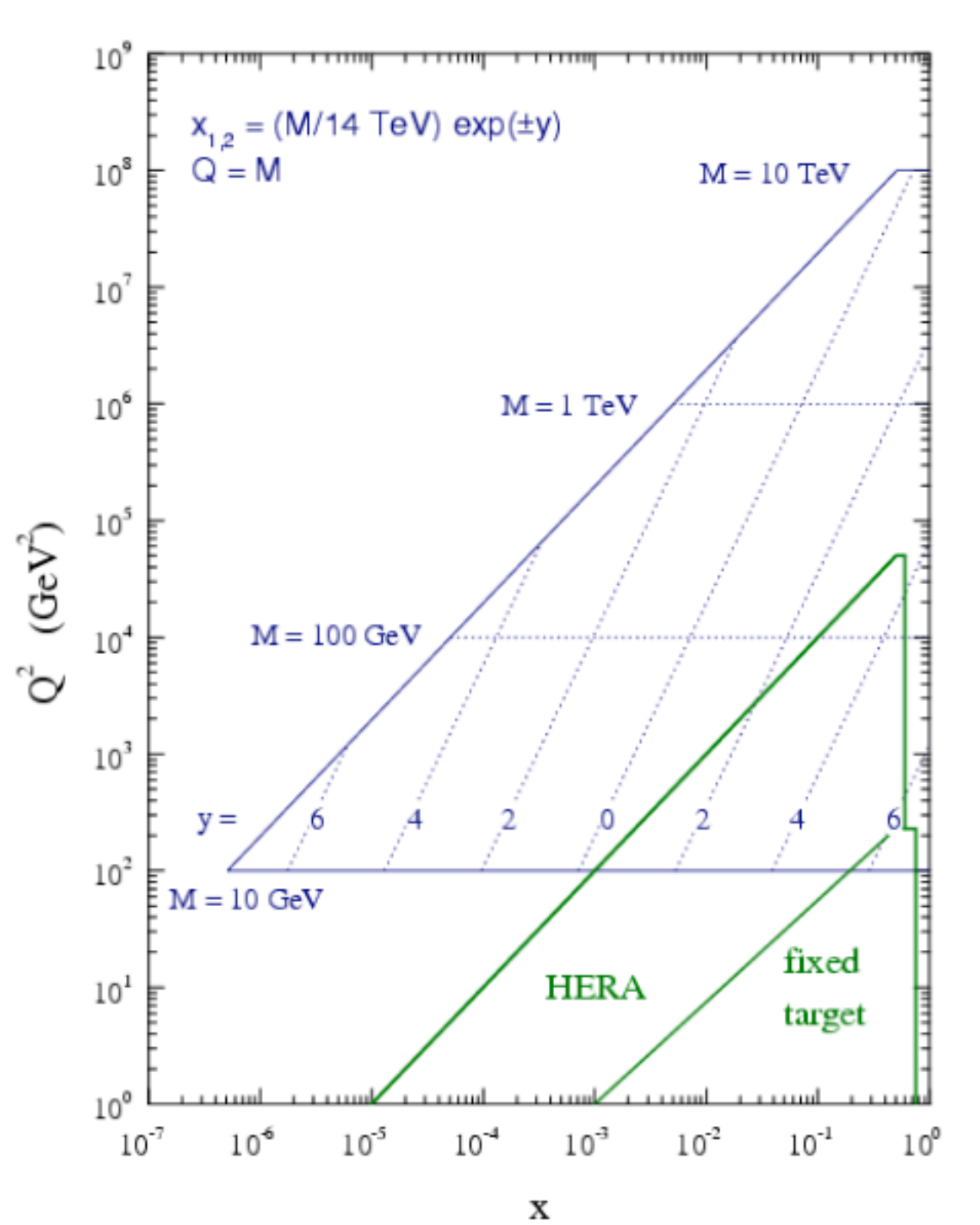

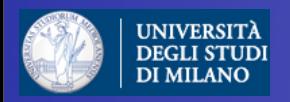

### Progress in the PDF

PDF measured at HERA and fixed-target experiments. x dependence from data. Q2 dependence from DGLAP evolution.

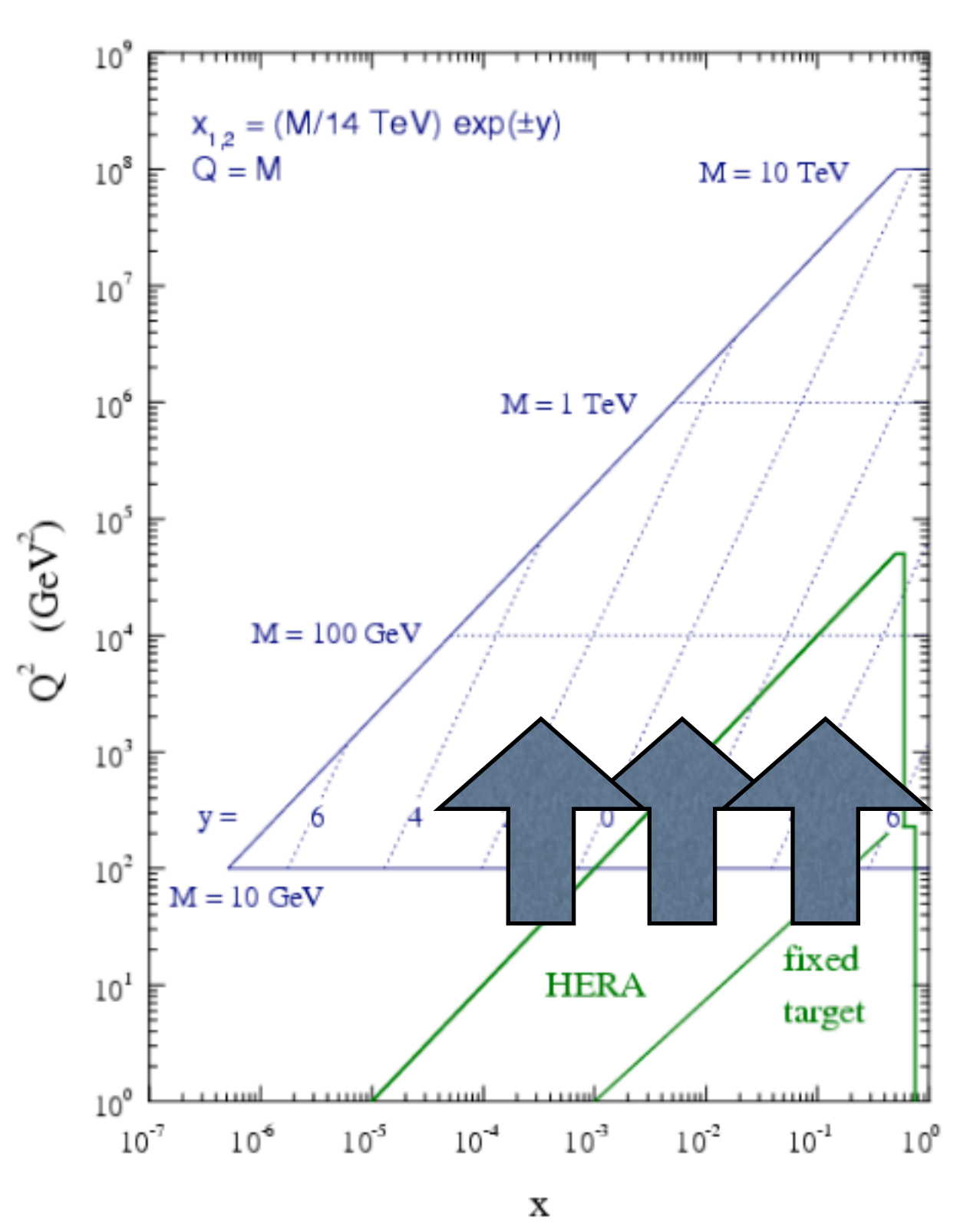

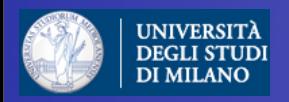

### Progress in the PDF

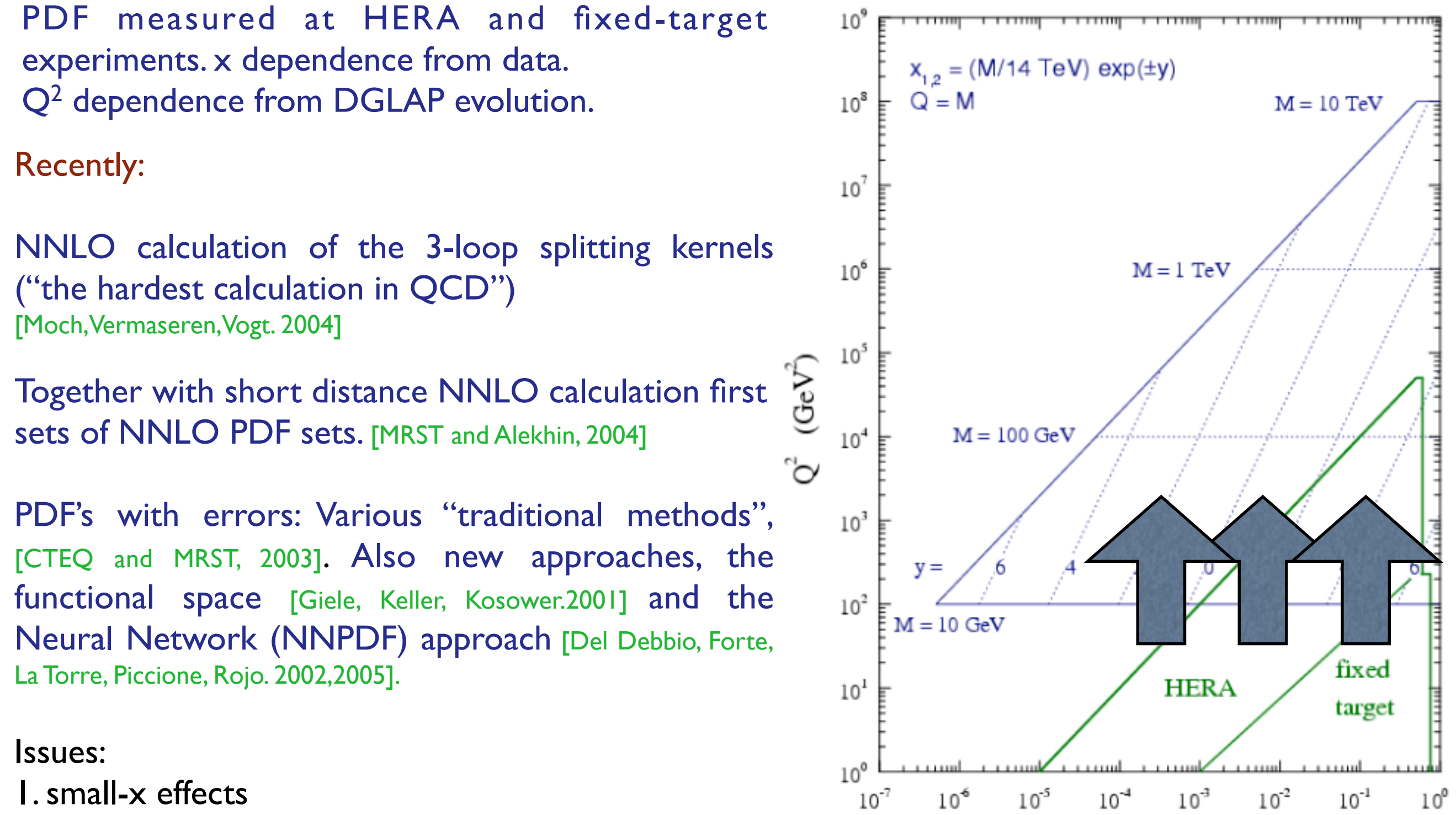

2. Heavy flavors pdf

Doctoral School in Physics, Milan, May 2010 **Fabio Maltoni** Extendibution in the state of the state of the state of the state of the state of the state of the state of the state of the state of the state of the state of th

х

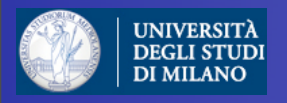

#### Master QCD formula

$$
\sigma_X = \sum_{a,b} \int_0^1 dx_1 dx_2 f_a(x_1, \mu_F^2) f_b(x_2, \mu_F^2) \times \hat{\sigma}_{ab \to X}(x_1, x_2, \alpha_S(\mu_R^2), \frac{Q^2}{\mu_F^2}, \frac{Q^2}{\mu_R^2})
$$

Two ingredients necessary:

1. Parton Distribution functions (from exp, but evolution from th).

2. Short distance coefficients as an expansion in  $\alpha_s$  (from th).

 $\hat{\sigma}_{ab\rightarrow X} = \sigma_0 + \alpha_S \sigma_1 + \alpha_S^2 \sigma_2 + \ldots$ 

Leading order

Next-to-leading order

Next-to-next-to-leading order

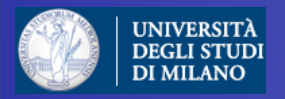

How do we calculate a LO cross section for 3 jets at the LHC?

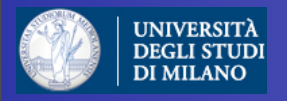

#### How do we calculate a LO cross section for 3 jets at the LHC?

I. Identify all subprocesses (gg→ggg, qg→qgg....) in

$$
\sigma(pp \to 3j) = \sum_{ijk} \int f_i(x_1) f_j(x_2) \hat{\sigma}(ij \to k_1 k_2 k_3)
$$

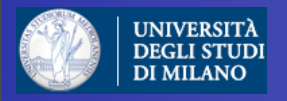

#### How do we calculate a LO cross section for 3 jets at the LHC?

I. Identify all subprocesses (gg→ggg, qg→qgg....) in

$$
\sigma(pp \to 3j) = \sum_{ijk} \int f_i(x_1) f_j(x_2) \hat{\sigma}(ij \to k_1 k_2 k_3)
$$

II. For each one, calculate the amplitude:

$$
\mathcal{A}(\{p\},\{h\},\{c\}) = \sum_i D_i
$$

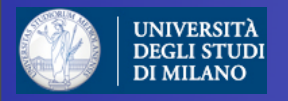

How do we calculate a LO cross section for 3 jets at the LHC?

I. Identify all subprocesses (gg→ggg, qg→qgg....) in

$$
\sigma(pp \to 3j) = \sum_{ijk} \int f_i(x_1) f_j(x_2) \hat{\sigma}(ij \to k_1 k_2 k_3)
$$

II. For each one, calculate the amplitude:

$$
\mathcal{A}(\{p\},\{h\},\{c\})=\sum_i D_i
$$

$$
\hat{\sigma} = \frac{1}{2\hat{s}} \int d\Phi_p \sum_{h,c} |\mathcal{A}|^2
$$

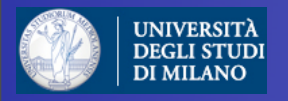

How do we calculate a LO cross section for 3 jets at the LHC?

I. Identify all subprocesses (gg→ggg, qg→qgg....) in

$$
\sigma(pp \to 3j) = \sum_{ijk} \int f_i(x_1) f_j(x_2) \hat{\sigma}(ij \to k_1 k_2 k_3)
$$

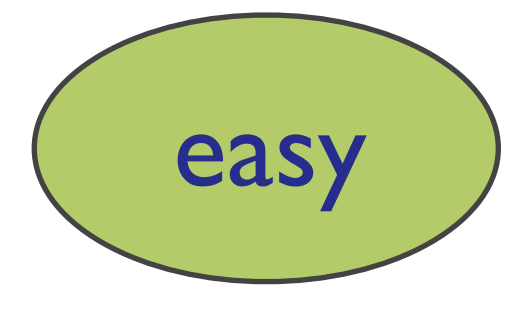

II. For each one, calculate the amplitude:

$$
\mathcal{A}(\{p\},\{h\},\{c\})=\sum_i D_i
$$

$$
\hat{\sigma} = \frac{1}{2\hat{s}} \int d\Phi_p \sum_{h,c} |\mathcal{A}|^2
$$

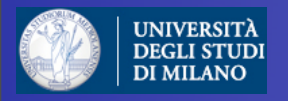

How do we calculate a LO cross section for 3 jets at the LHC?

I. Identify all subprocesses (gg→ggg, qg→qgg....) in

$$
\sigma(pp \to 3j) = \sum_{ijk} \int f_i(x_1) f_j(x_2) \hat{\sigma}(ij \to k_1 k_2 k_3)
$$

easy

II. For each one, calculate the amplitude:

$$
\mathcal{A}(\{p\},\{h\},\{c\}) = \sum_i D_i
$$

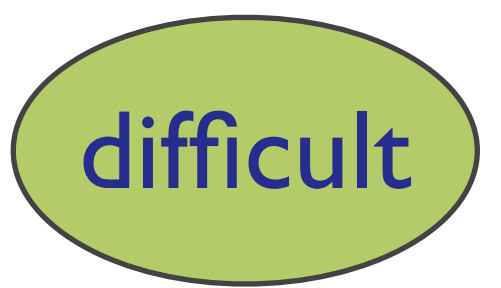

$$
\hat{\sigma} = \frac{1}{2\hat{s}} \int d\Phi_p \sum_{h,c} |\mathcal{A}|^2
$$

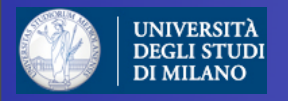

How do we calculate a LO cross section for 3 jets at the LHC?

I. Identify all subprocesses (gg→ggg, qg→qgg....) in

$$
\sigma(pp \to 3j) = \sum_{ijk} \int f_i(x_1) f_j(x_2) \hat{\sigma}(ij \to k_1 k_2 k_3)
$$

easy

II. For each one, calculate the amplitude:

$$
\mathcal{A}(\{p\},\{h\},\{c\})=\sum_i D_i
$$

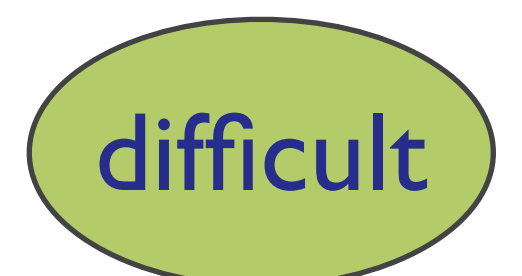

very hard

$$
\hat{\sigma} = \frac{1}{2\hat{s}} \int d\Phi_p \sum_{h,c} |A|^2
$$

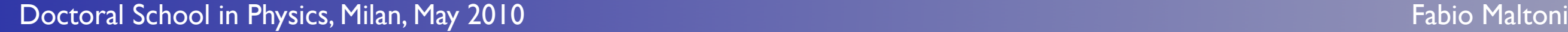

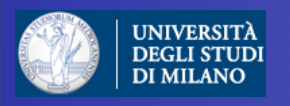

#### What's a matrix-element based generator?

$$
\sigma_X = \sum_{a,b} \int_0^1 dx_1 dx_2 f_a(x_1, \mu_F^2) f_b(x_2, \mu_F^2) \times \hat{\sigma}_{ab \to X}(x_1, x_2, \alpha_S(\mu_R^2), \frac{Q^2}{\mu_F^2}, \frac{Q^2}{\mu_R^2})
$$

● Matrix element calculators provide our first estimation of rates for inclusive final states.

• Extra radiation is included: it is described by the PDF's in the initial state and by the definition of a final state parton, which at LO represents all possible final state evolutions.

• Due to the above approximations a cross section at LO can strongly depend on the factorization and renormalization scales.

• Any tree-level calculation for a final state F can be promoted to the exclusive  $F + X$  through a shower. However, a naive sum of final states with different jet multiplicities would lead to double counting.

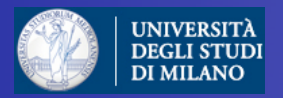

#### $\mathcal{C}$

#### Basics:

#### from integration to event generation

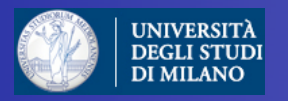

#### from integration to event generation

Calculations of cross section or decay widths involve integrations over high-dimension phase space of very peaked functions:

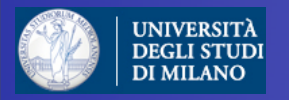

#### from integration to event generation

Calculations of cross section or decay widths involve integrations over high-dimension phase space of very peaked functions:

$$
\sigma = \frac{1}{2s} \int |\mathcal{M}|^2 d\Phi(n)
$$

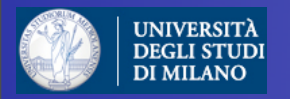

#### from integration to event generation

Calculations of cross section or decay widths involve integrations over high-dimension phase space of very peaked functions:

$$
\sigma = \frac{1}{2s} \int |\mathcal{M}|^2 d\Phi(n)^{\mathcal{L}} \frac{Dim[\Phi(n)] \sim 3n}{}
$$

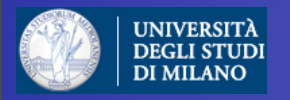

#### from integration to event generation

Calculations of cross section or decay widths involve integrations over high-dimension phase space of very peaked functions:

$$
\sigma = \frac{1}{2s} \int |\mathcal{M}|^2 d\Phi(n)^{\mathcal{L}} \frac{Dim[\Phi(n)] \sim 3n}{}
$$

#### General and flexible method is needed

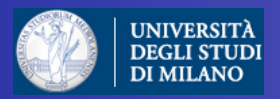

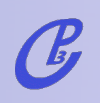

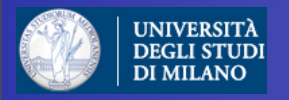

$$
d\Phi_n = \left[\Pi_{i=1}^n \frac{d^3 p_i}{(2\pi)^3 (2E_i)}\right] (2\pi)^4 \delta^{(4)}(p_0 - \sum_{i=1}^n p_i)
$$

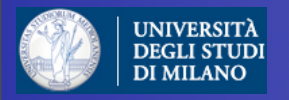

$$
d\Phi_n = \left[\Pi_{i=1}^n \frac{d^3 p_i}{(2\pi)^3 (2E_i)}\right] (2\pi)^4 \delta^{(4)}(p_0 - \sum_{i=1}^n p_i)
$$
  

$$
d\Phi_2(M) = \frac{1}{8\pi} \frac{2p}{M} \frac{d\Omega}{4\pi}
$$

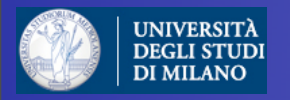

$$
d\Phi_n = \left[\Pi_{i=1}^n \frac{d^3 p_i}{(2\pi)^3 (2E_i)}\right] (2\pi)^4 \delta^{(4)}(p_0 - \sum_{i=1}^n p_i)
$$
  

$$
d\Phi_2(M) = \frac{1}{8\pi} \frac{2p}{M} \frac{d\Omega}{4\pi}
$$
  

$$
\left.\begin{array}{c}\n\vdots \\
\Phi_n(M) = \frac{1}{2\pi} \int_0^{(M-\mu)^2} d\mu^2 d\Phi_2(M) d\Phi_{n-1}(\mu)\n\end{array}
$$

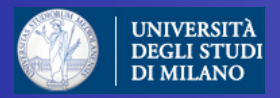

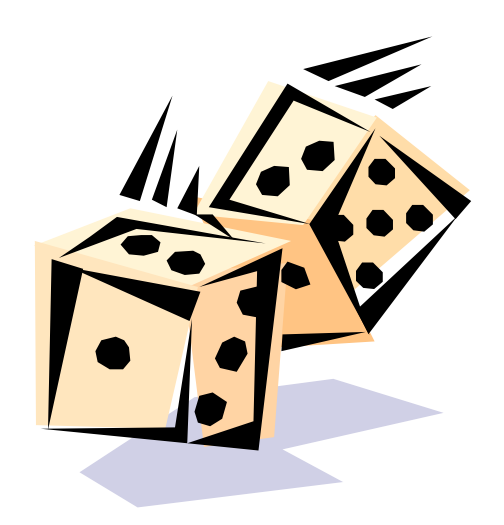

Doctoral School in Physics, Milan, May 2010 Fabio Maltoni Fabio Maltoni

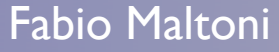

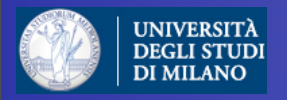

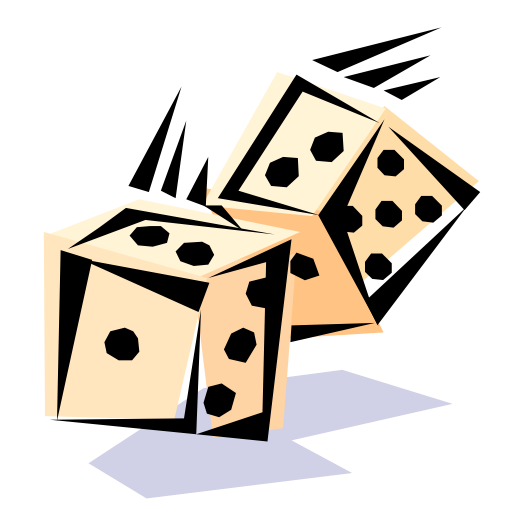

$$
I = \int_{x_1}^{x_2} f(x) dx \qquad \qquad I_N = (x_2 - x_1) \frac{1}{N} \sum_{i=1}^N f(x)
$$

$$
V = (x_2 - x_1) \int_{x_1}^{x_2} [f(x)]^2 dx - I^2 \longrightarrow V_N = (x_2 - x_1)^2 \frac{1}{N} \sum_{i=1}^N [f(x)]^2 - I_N^2
$$

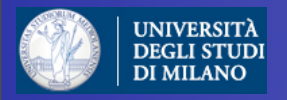

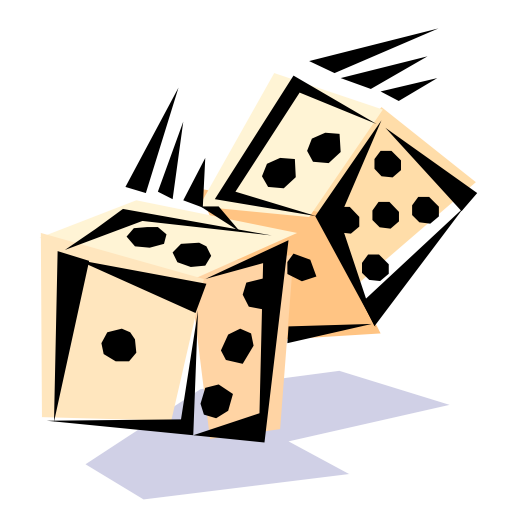

 $\mathcal G$ 

$$
I = \int_{x_1}^{x_2} f(x) dx \qquad \qquad \implies I_N = (x_2 - x_1) \frac{1}{N} \sum_{i=1}^N f(x)
$$

$$
V = (x_2 - x_1) \int_{x_1}^{x_2} [f(x)]^2 dx - I^2 \sum_{\mathbf{V}} V_N = (x_2 - x_1)^2 \frac{1}{N} \sum_{i=1}^N [f(x)]^2 - I^2_N
$$

$$
I=I_N\pm\sqrt{V_N/N}
$$

Doctoral School in Physics, Milan, May 2010 Fabio Maltoni Fabio Maltoni

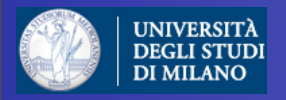

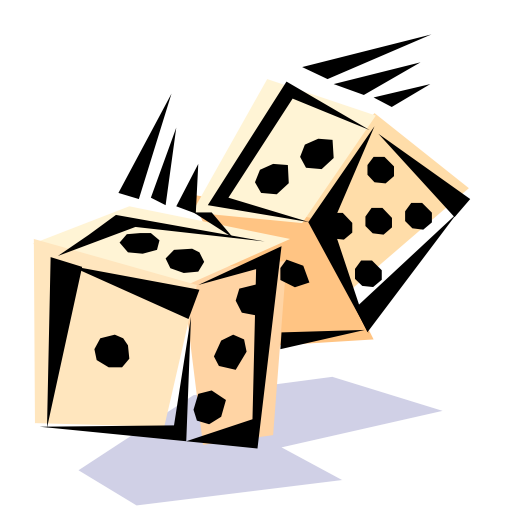

$$
I = \int_{x_1}^{x_2} f(x) dx \qquad \qquad \longrightarrow \qquad I_N = (x_2 - x_1) \frac{1}{N} \sum_{i=1}^N f(x)
$$

$$
V = (x_2 - x_1) \int_{x_1}^{x_2} [f(x)]^2 dx - I^2 \longrightarrow V_N = (x_2 - x_1)^2 \frac{1}{N} \sum_{i=1}^N [f(x)]^2 - I_N^2
$$

$$
I = I_N \pm \sqrt{V_N/N}
$$

☞ Convergence is slow but it can be estimated easily ☞ Improvement by minimizing VN.  $\circledast$  Error does not depend on # of dimensions!  $\circ$  Optimal/Ideal case:  $f(x)=C \Rightarrow V_N=0$ 

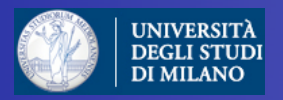

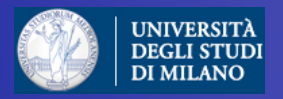

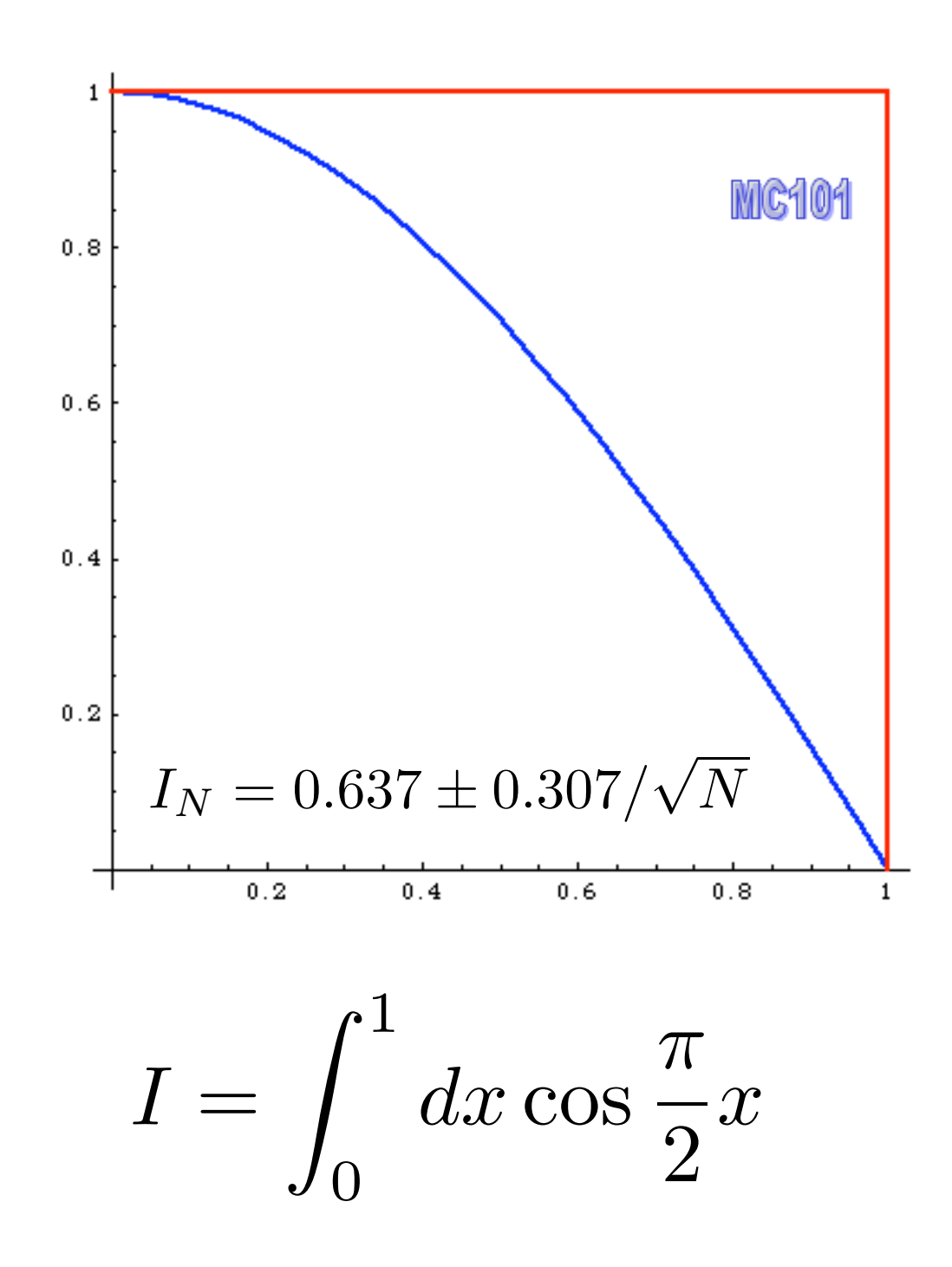

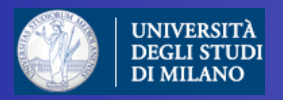

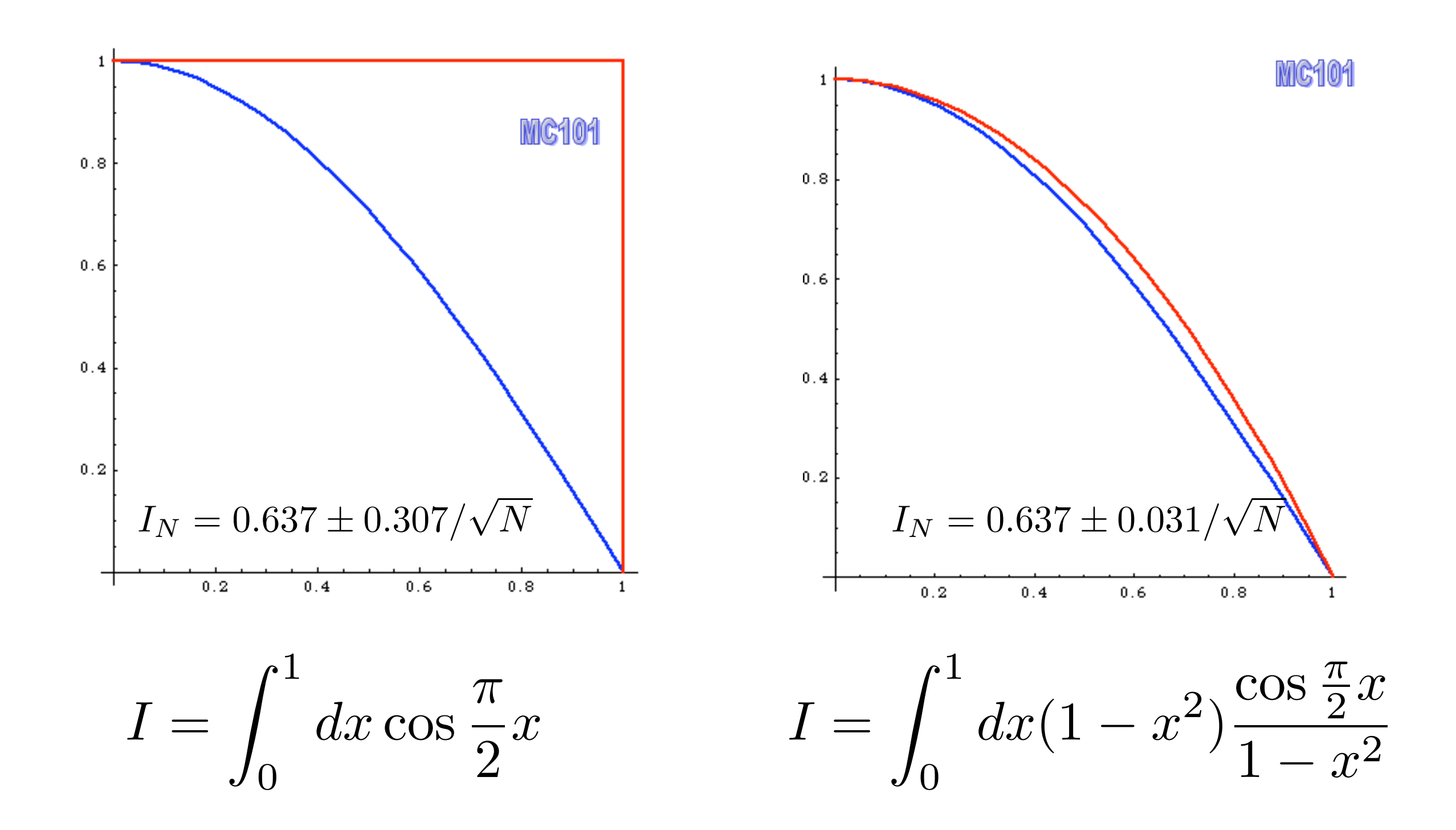

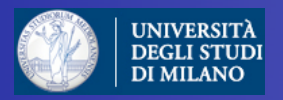

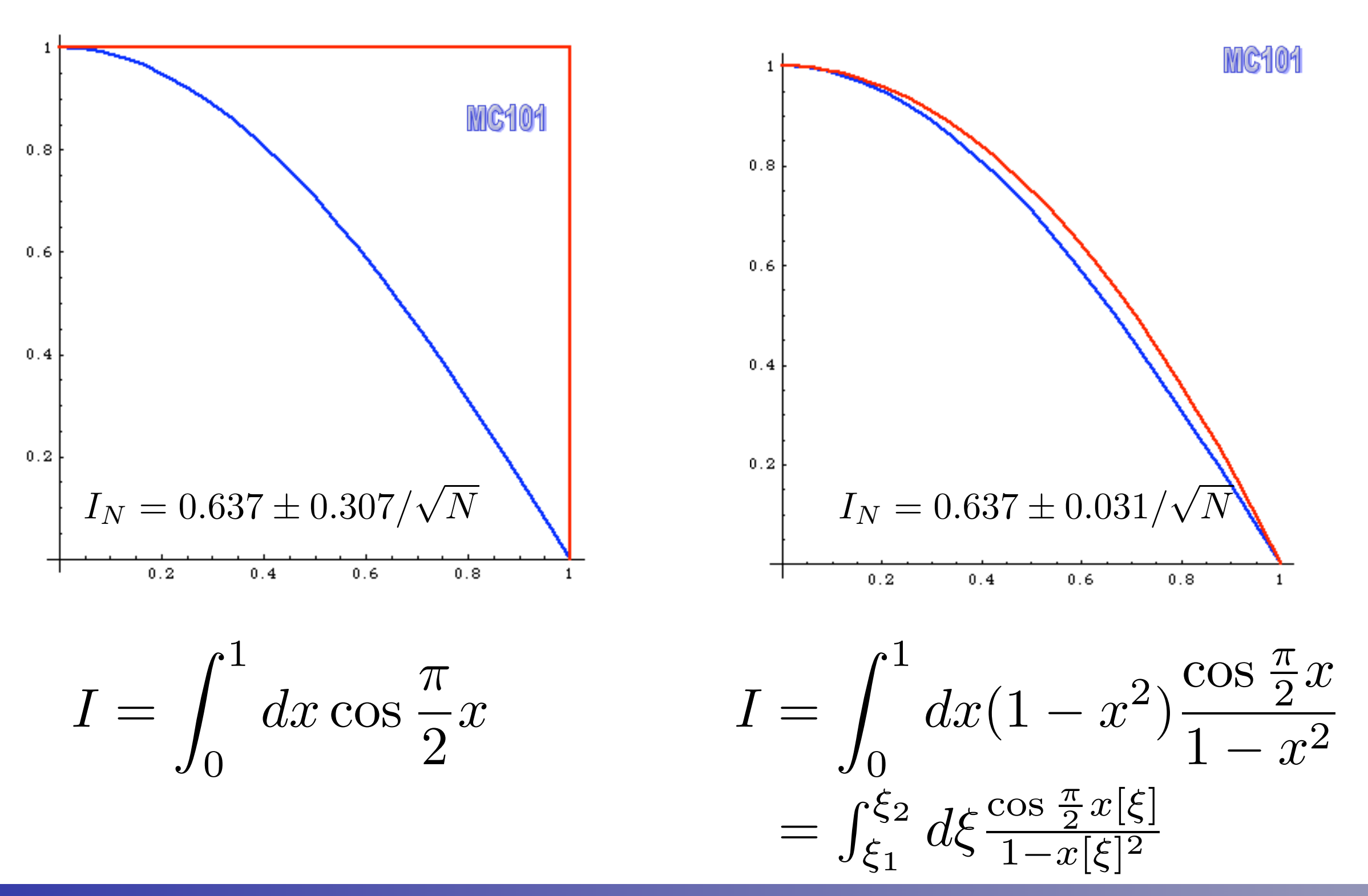

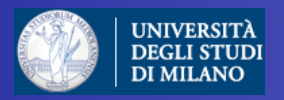

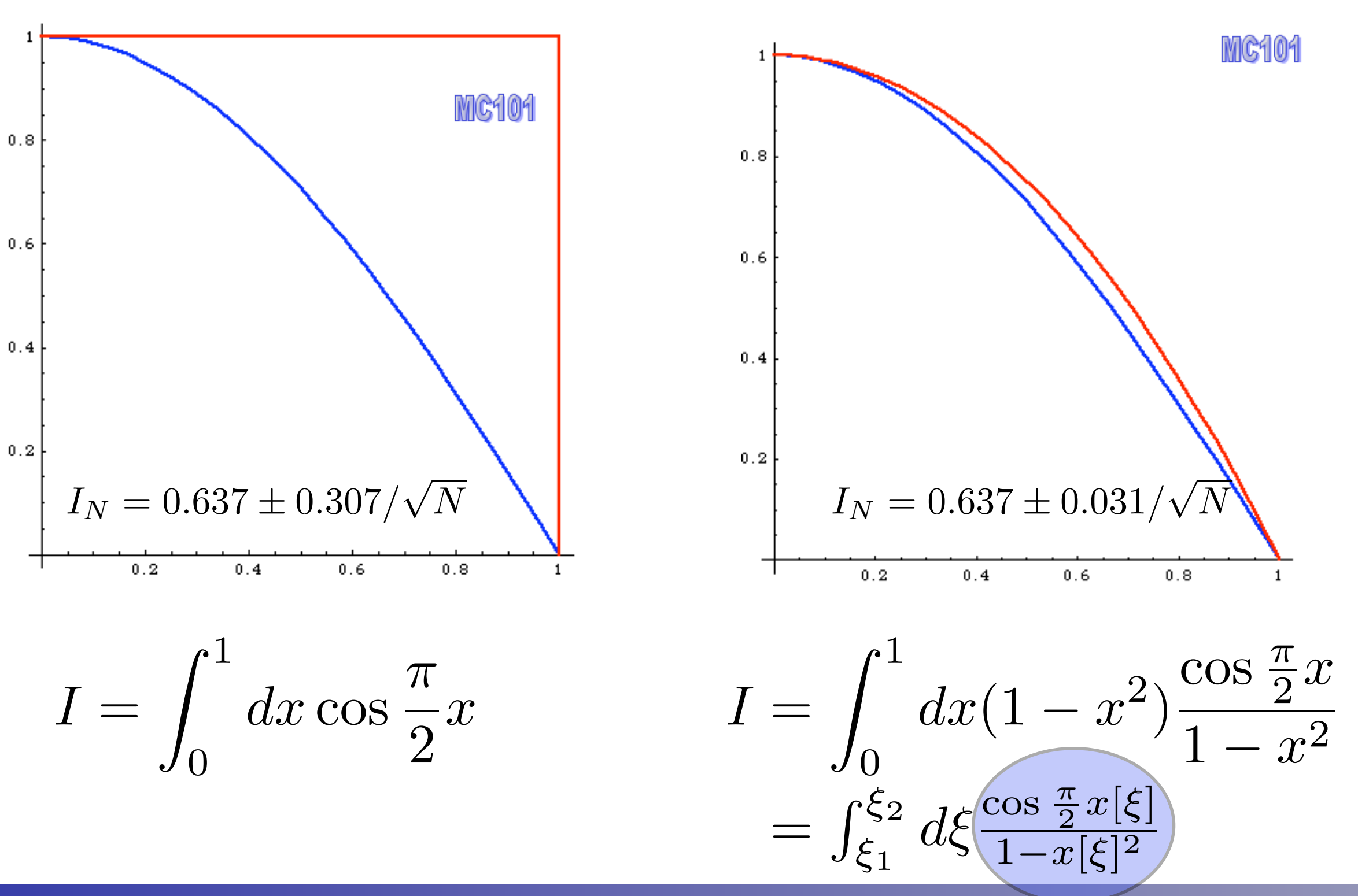

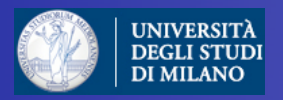

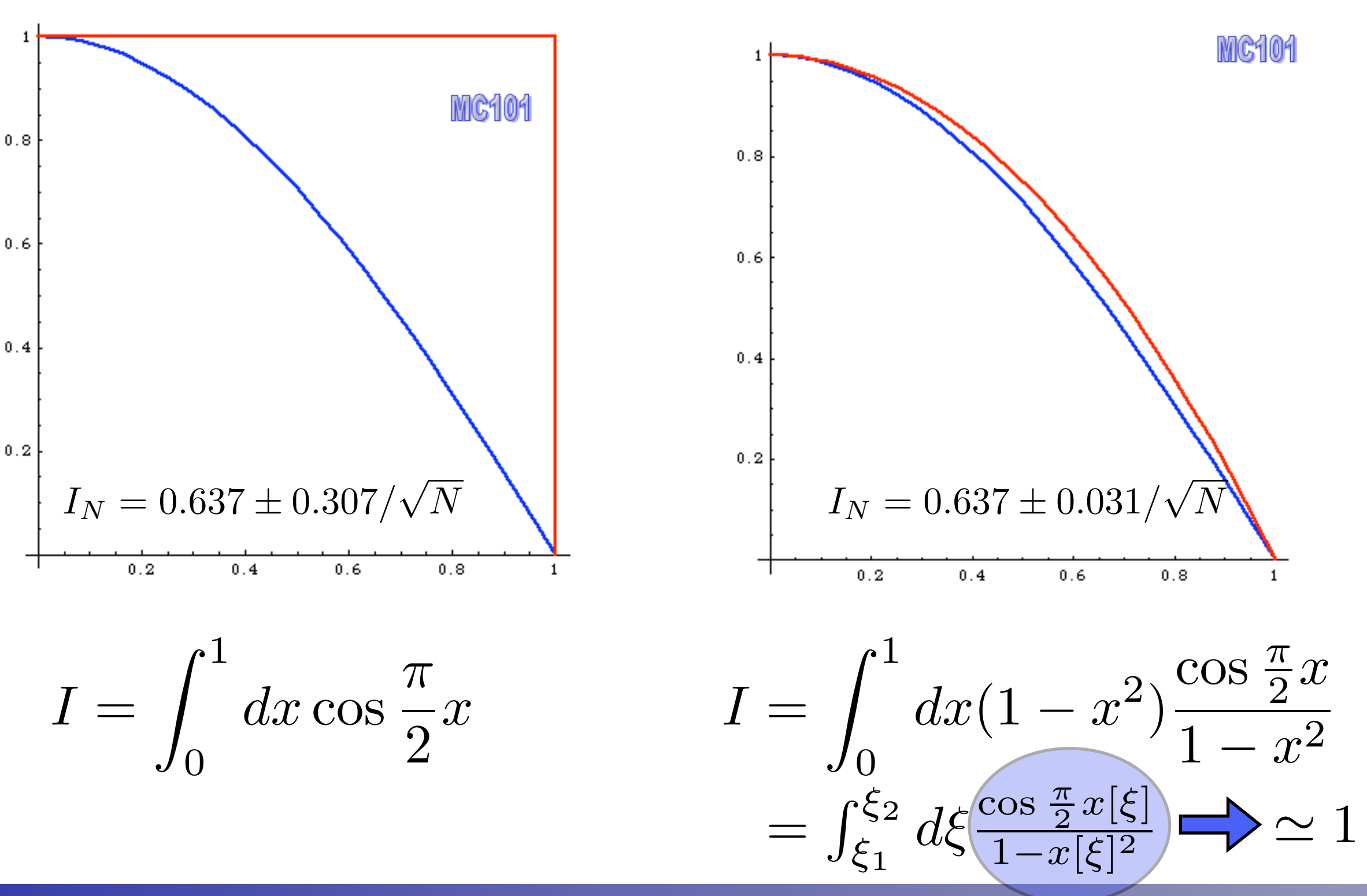

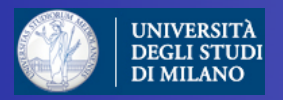
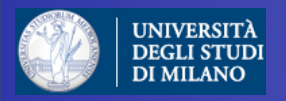

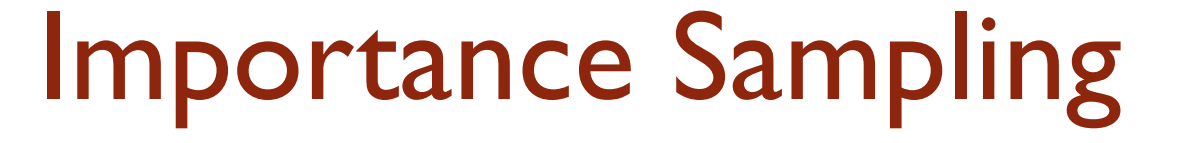

### but... you need to know too much about f(x)!

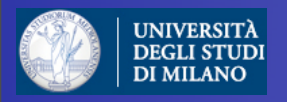

### but... you need to know too much about f(x)!

### idea: learn during the run and build a step-function approximation  $p(x)$  of  $f(x)$   $\longrightarrow$  VEGAS

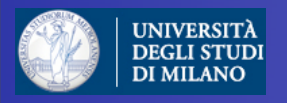

#### but... you need to know too much about f(x)!

idea: learn during the run and build a step-function approximation  $p(x)$  of  $f(x)$   $\longrightarrow$  VEGAS MG101

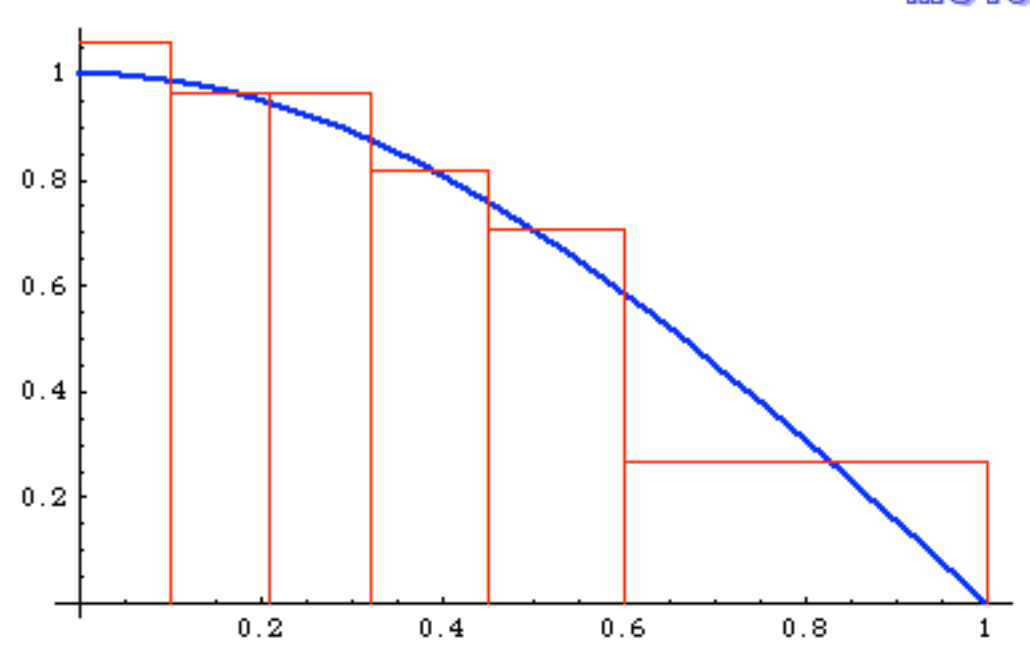

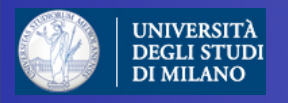

#### but... you need to know too much about f(x)!

idea: learn during the run and build a step-function approximation  $p(x)$  of  $f(x)$   $\longrightarrow$  VEGAS MG101

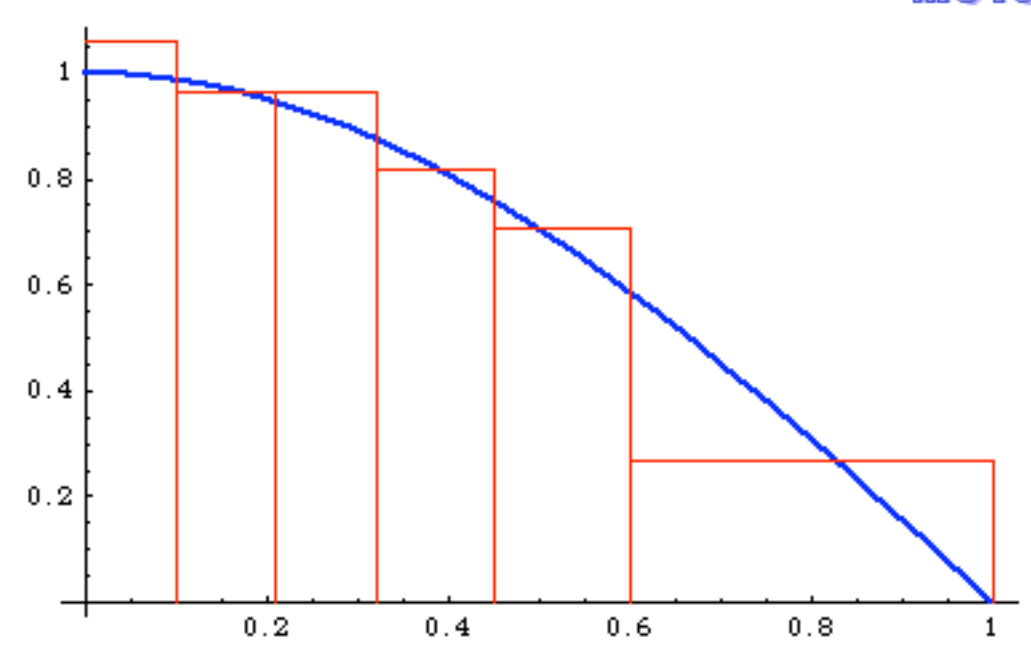

many bins where f(x) is large

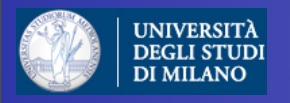

#### but... you need to know too much about f(x)!

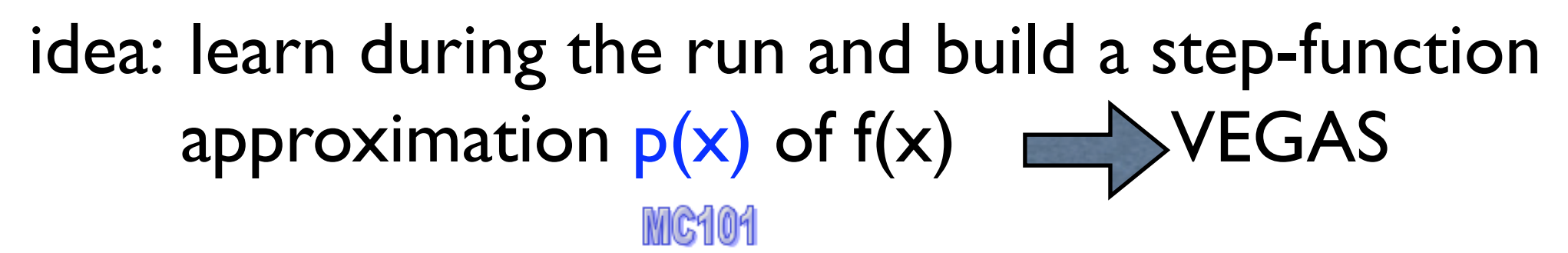

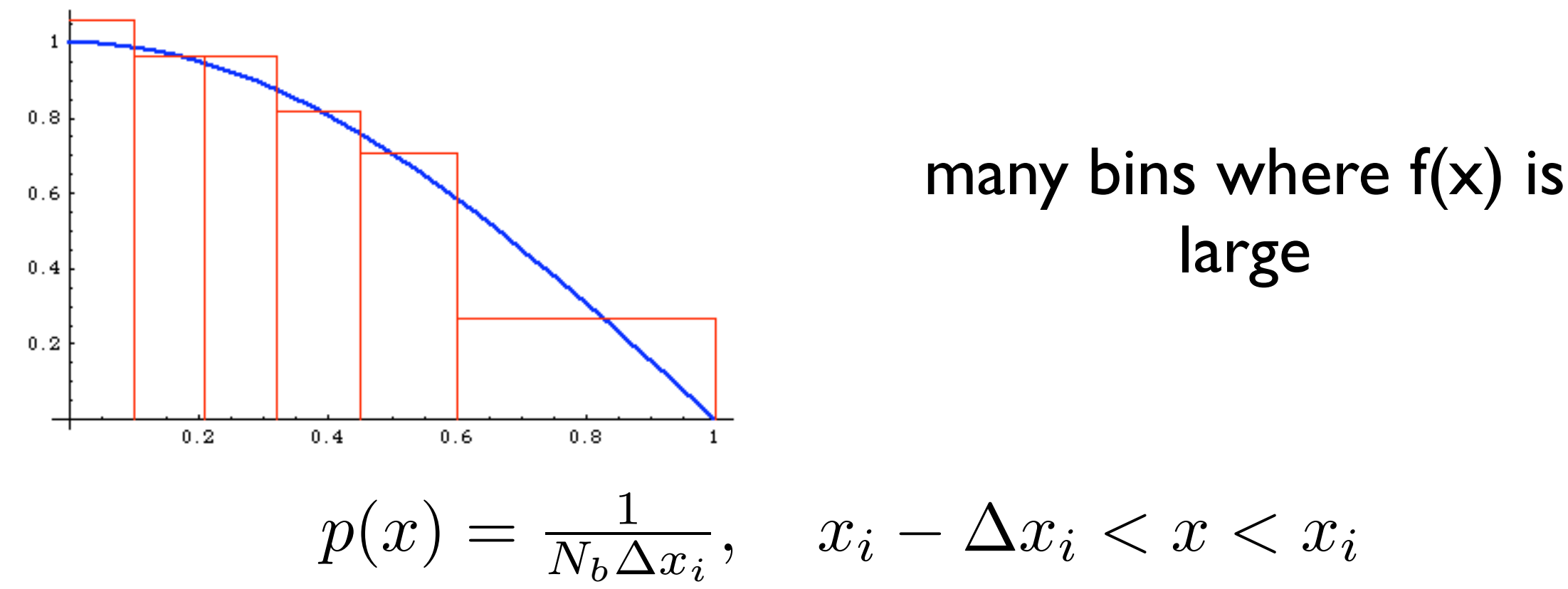

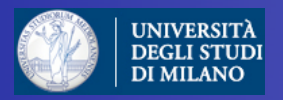

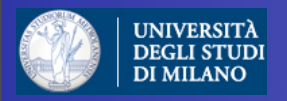

#### can be generalized to n dimensions:

 $\overrightarrow{p(x)} = p(x) \cdot p(y) \cdot p(z) \dots$ 

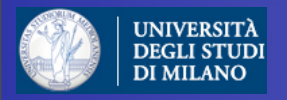

#### can be generalized to n dimensions:

 $\overrightarrow{p(x)} = p(x) \cdot p(y) \cdot p(z) \dots$ 

but the peaks of  $f(x)$  need to be "aligned" to the axis!

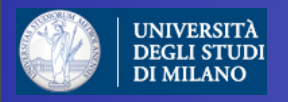

#### can be generalized to n dimensions:

 $\overrightarrow{p(x)} = p(x) \cdot p(y) \cdot p(z) \dots$ 

but the peaks of  $f(x)$  need to be "aligned" to the axis!

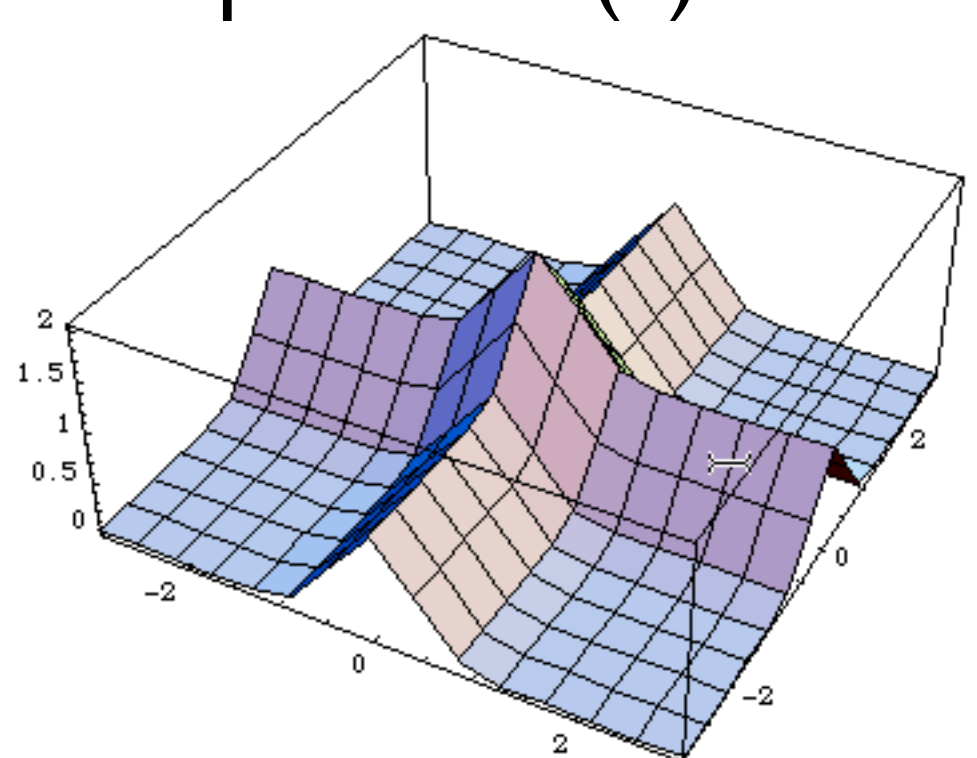

This is ok...

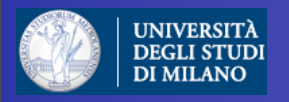

#### can be generalized to n dimensions:

 $\overrightarrow{p(x)} = p(x) \cdot p(y) \cdot p(z) \dots$ 

but the peaks of  $f(x)$  need to be "aligned" to the axis!

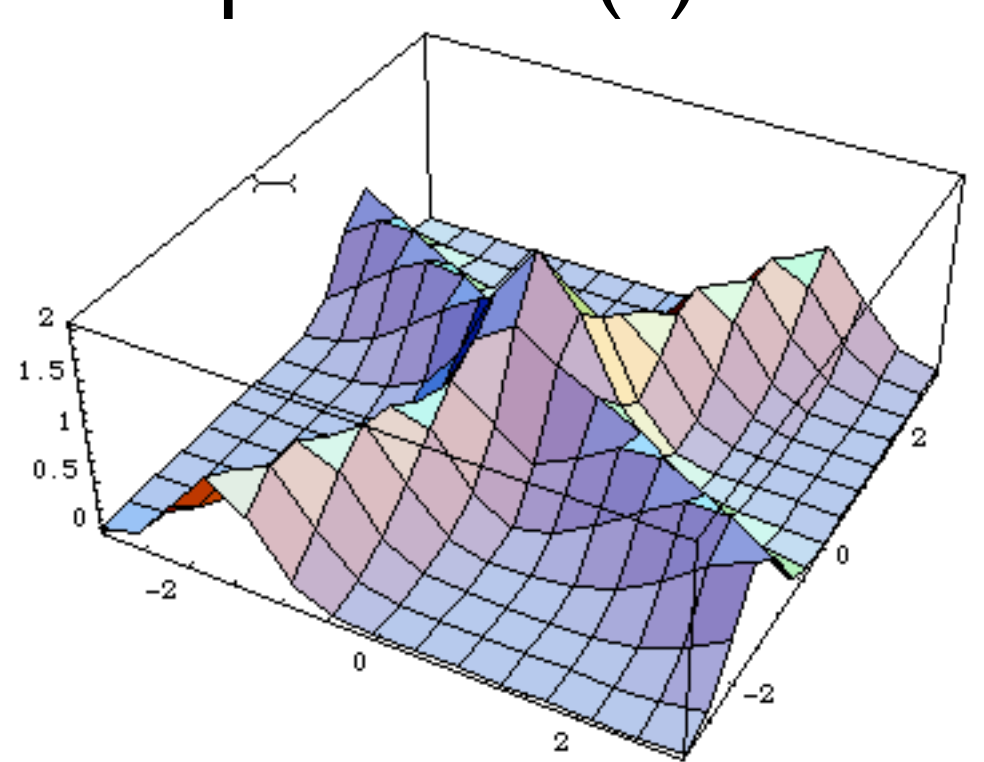

This is not ok...

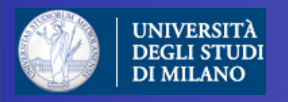

#### can be generalized to n dimensions:

 $\overrightarrow{p(x)} = p(x) \cdot p(y) \cdot p(z) \dots$ 

but the peaks of  $f(x)$  need to be "aligned" to the axis!

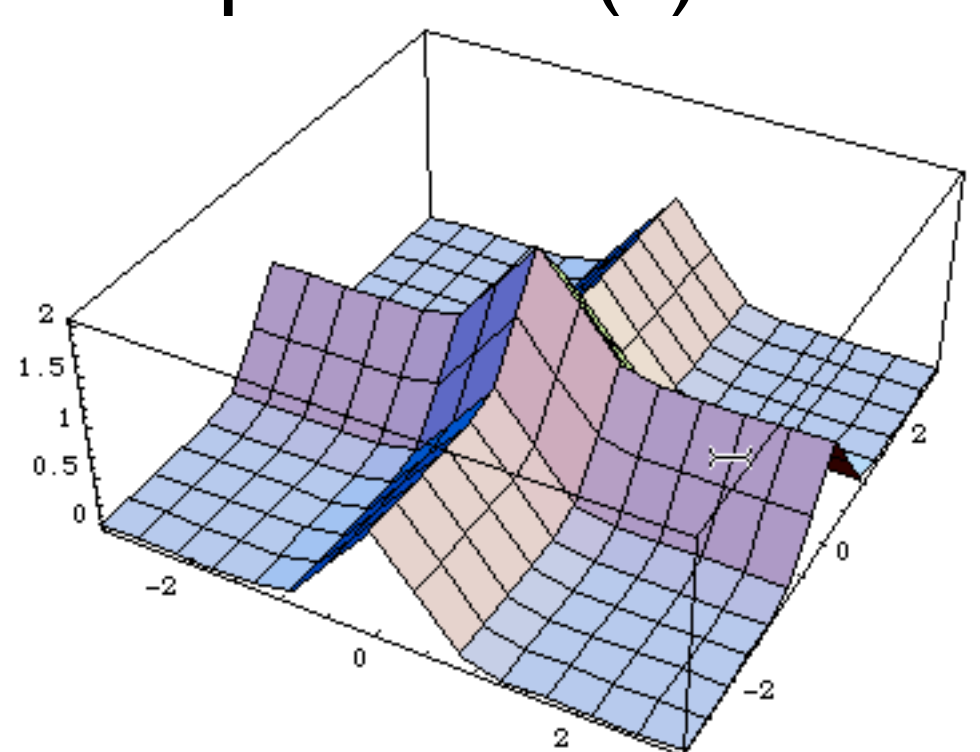

but it is sufficient to make a change of variables!

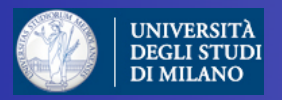

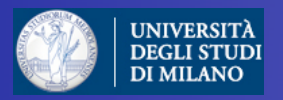

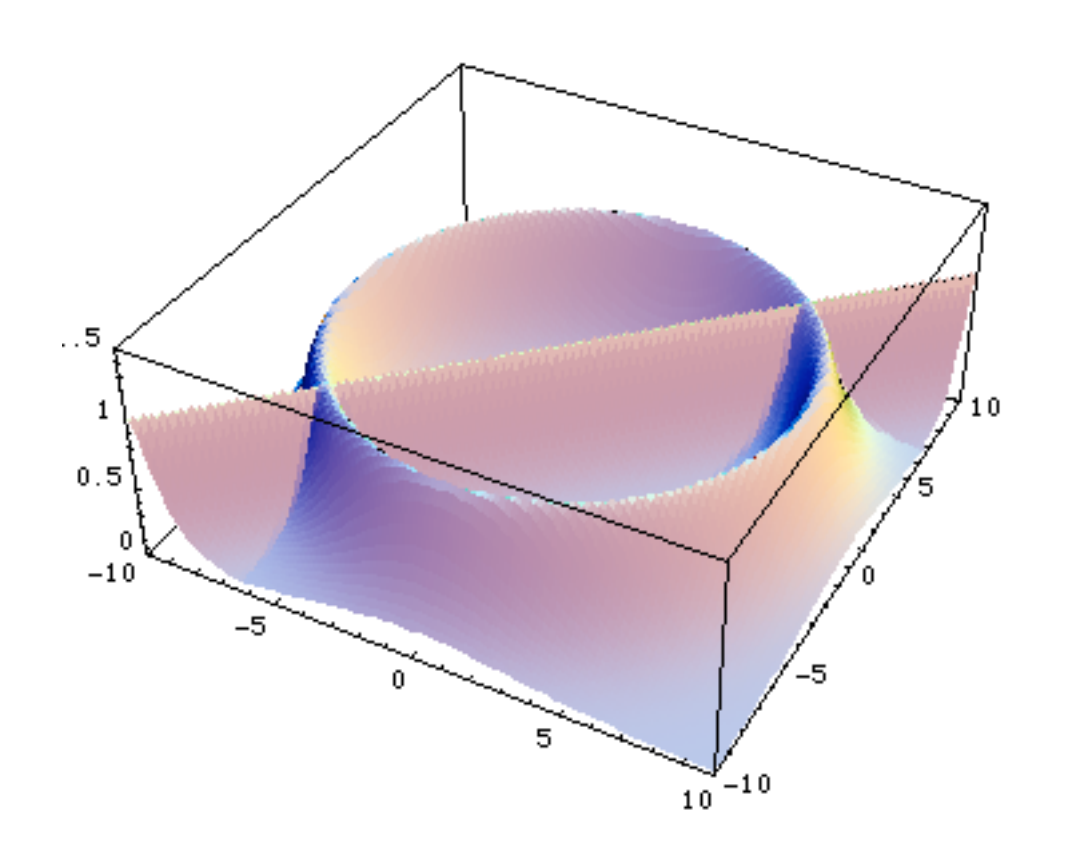

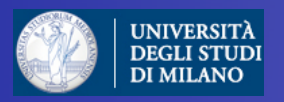

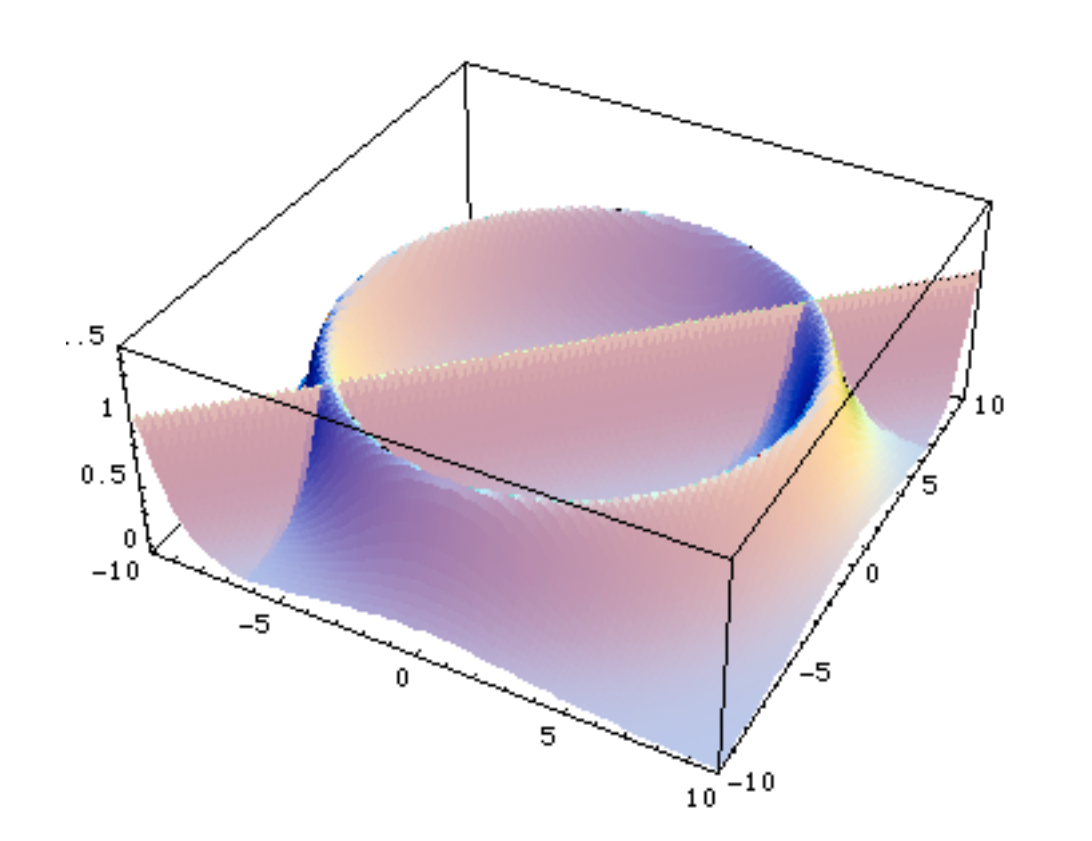

In this case there is no unique tranformation: Vegas is bound to fail!

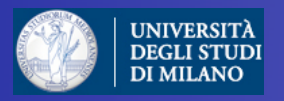

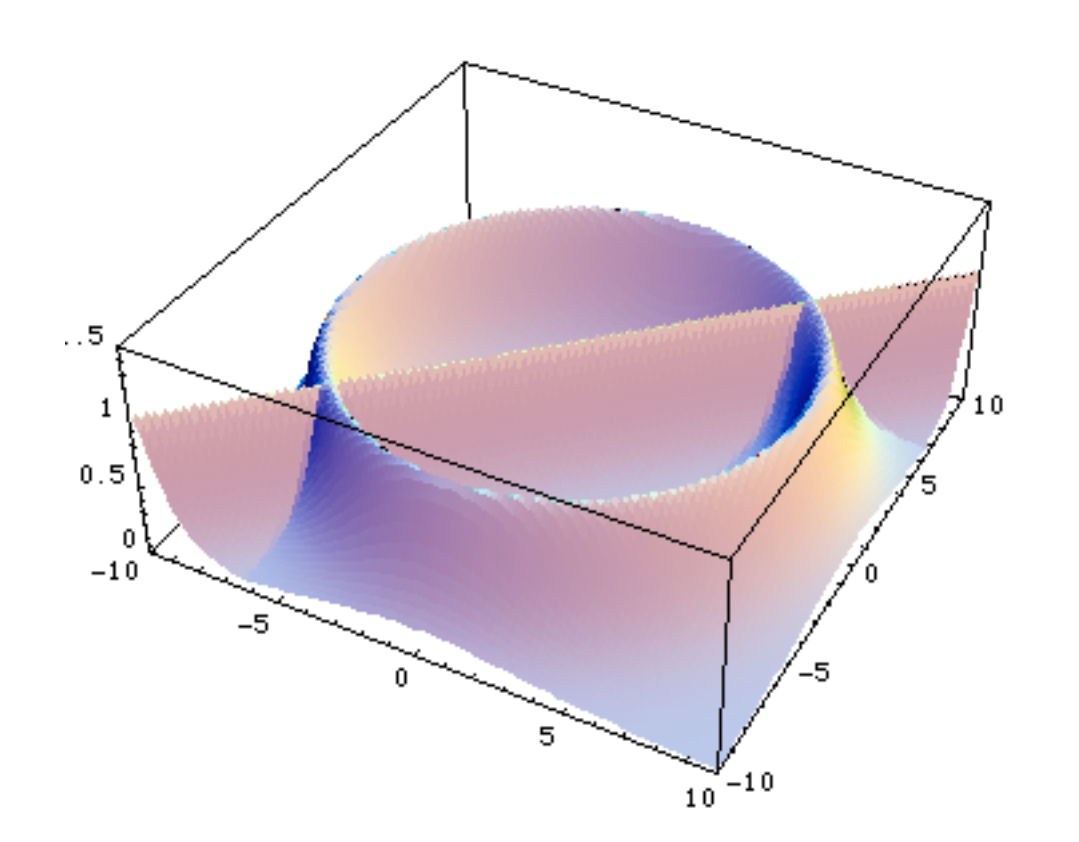

In this case there is no unique tranformation: Vegas is bound to fail!

Solution: use different transformations= channels

$$
p(x) = \sum_{i=1}^{n} \alpha_i p_i(x) \qquad \text{with} \qquad \sum_{i=1}^{n} \alpha_i = 1
$$

with each  $pi(x)$  taking care of one "peak" at the time

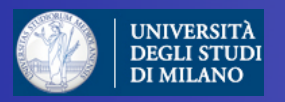

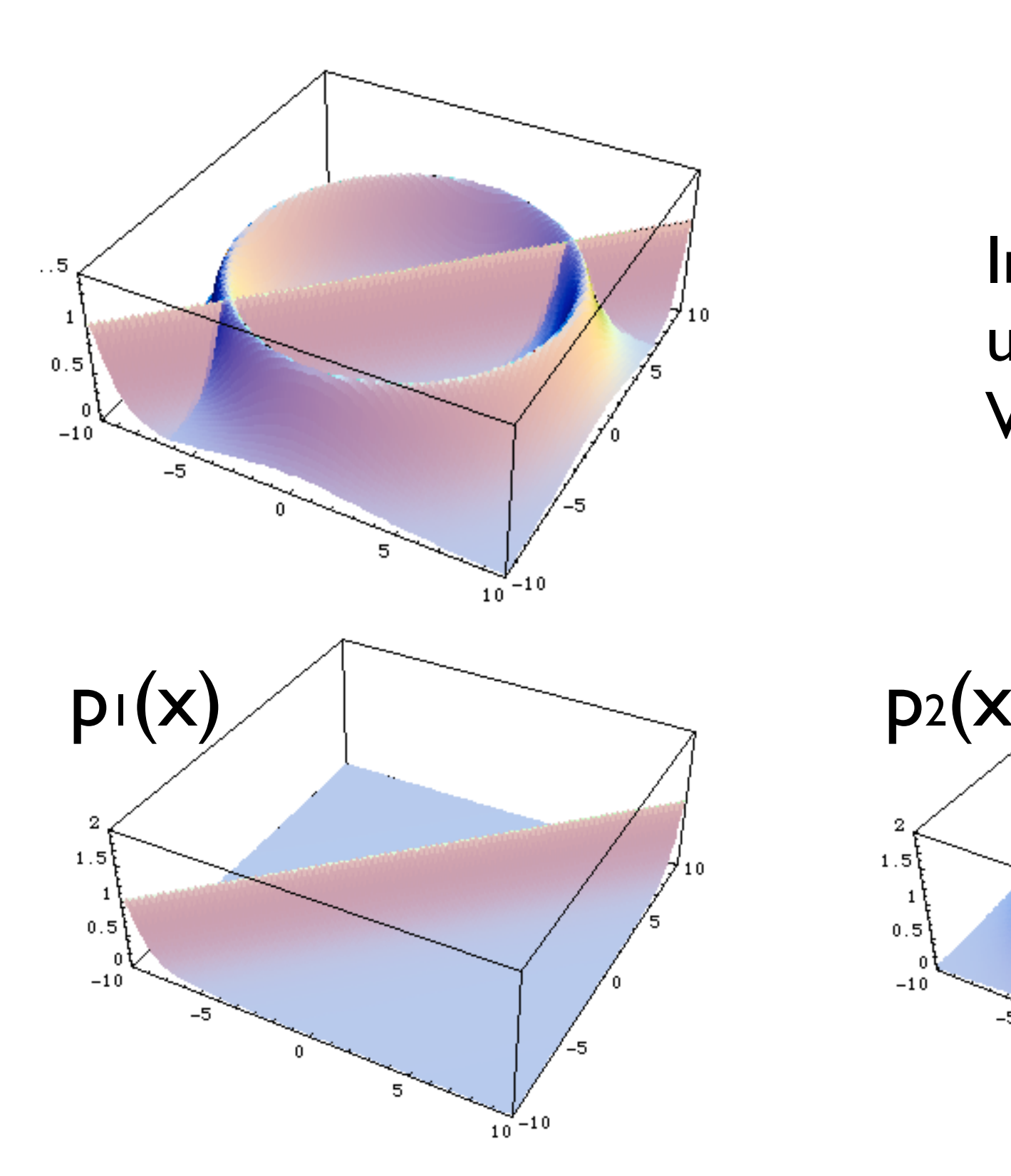

In this case there is no unique tranformation: Vegas is bound to fail!

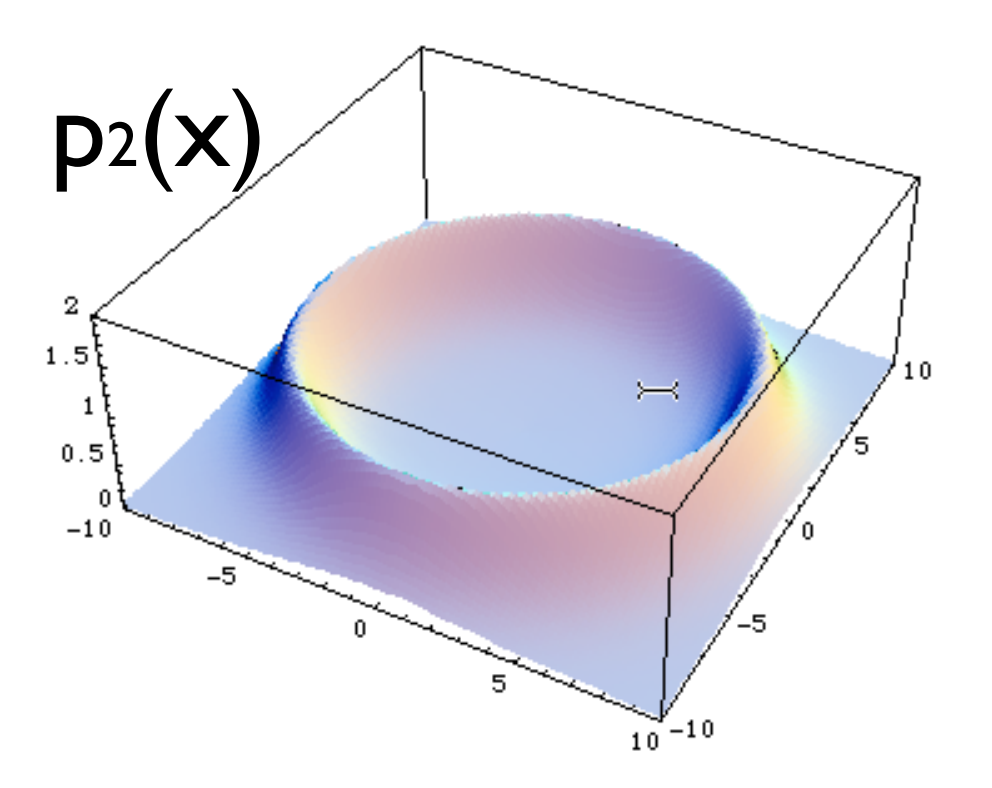

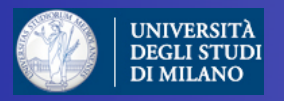

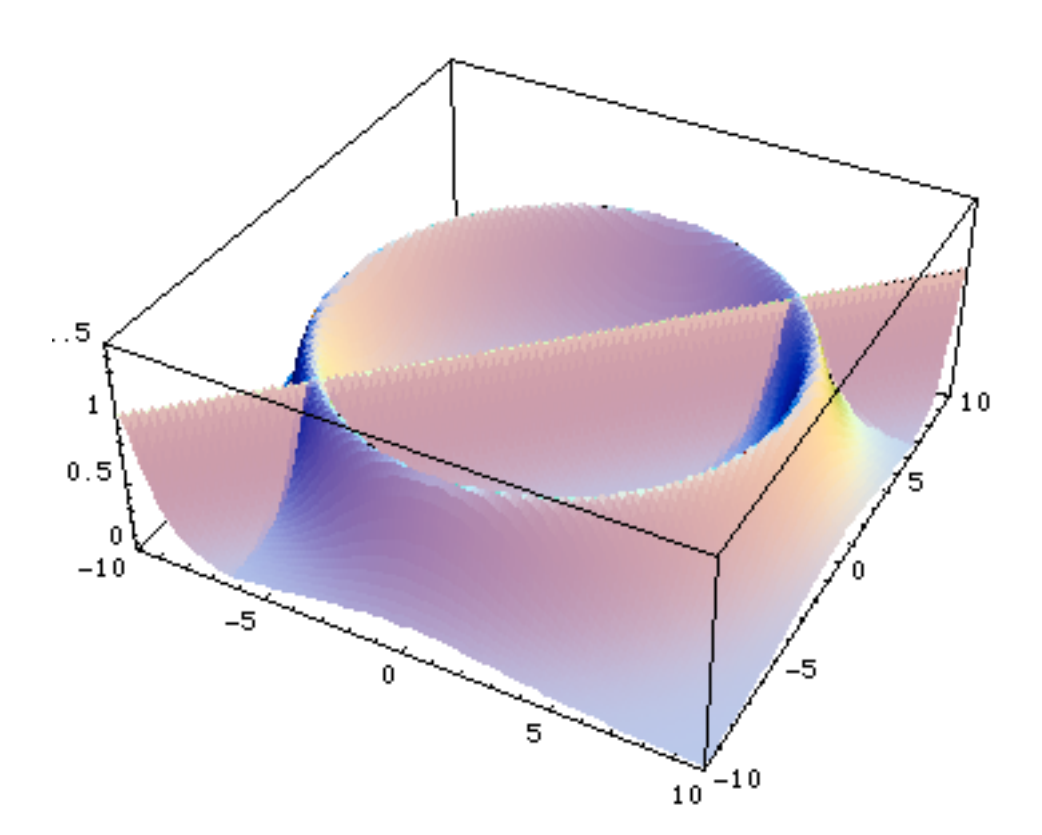

In this case there is no unique tranformation: Vegas is bound to fail!

But if you know where the peaks are (=in which variables) we can use different transformations= channels:

$$
p(x) = \sum_{i=1}^{n} \alpha_i p_i(x) \qquad \text{with} \qquad \sum_{i=1}^{n} \alpha_i = 1
$$

$$
I = \int f(x)dx = \sum_{i=1}^{n} \alpha_i \int \frac{f(x)}{p(x)} p_i(x)dx
$$

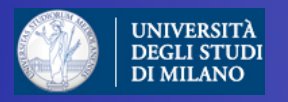

- **•** Advantages
	- $-$  The integral does not depend on the  $\alpha_i$  but the variance does and can be minimised by a careful choice
- **•** Limitations
	- **–** Need to calculate all gi values for each point
	- **–** Each phase space channel must be invertible
	- $-$  N coupled equations for  $\alpha_i$  so it might only work for small number of channels

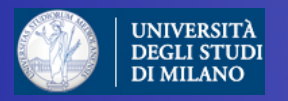

- **•** Advantages
	- $-$  The integral does not depend on the  $\alpha_i$  but the variance does and can be minimised by a careful choice
- **•** Limitations
	- **–** Need to calculate all gi values for each point
	- **–** Each phase space channel must be invertible
	- $-$  N coupled equations for  $\alpha_i$  so it might only work for small number of channels

### Very commonly used method!

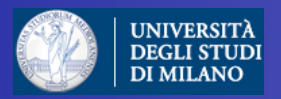

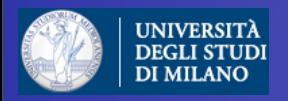

Imagine there were a basis of functions,

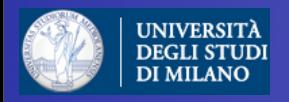

Imagine there were a basis of functions,

$$
f = \sum_{i=1}^{n} f_i \quad \text{with} \quad f_i \ge 0, \quad \forall i
$$

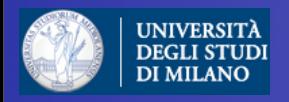

Imagine there were a basis of functions,

$$
f = \sum_{i=1}^{n} f_i \quad \text{with} \quad f_i \ge 0, \quad \forall i \quad \text{such that:}
$$

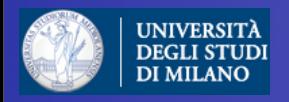

Imagine there were a basis of functions,

$$
f = \sum_{i=1}^{n} f_i \quad \text{with} \quad f_i \ge 0, \quad \forall i \quad \text{such that:}
$$

1. we know how to integrate each one of them

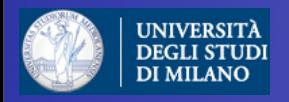

Imagine there were a basis of functions,

$$
f = \sum_{i=1}^{n} f_i \quad \text{with} \quad f_i \ge 0, \quad \forall i \quad \text{such that:}
$$

1. we know how to integrate each one of them

2. they describe all possible peaks

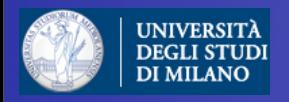

Imagine there were a basis of functions,

$$
f = \sum_{i=1}^{n} f_i \quad \text{with} \quad f_i \ge 0, \quad \forall i \quad \text{such that:}
$$

1. we know how to integrate each one of them

2. they describe all possible peaks

### Then the problem would be solved!

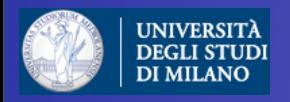

Imagine there were a basis of functions,

$$
f = \sum_{i=1}^{n} f_i \quad \text{with} \quad f_i \ge 0, \quad \forall i \quad \text{such that:}
$$

1. we know how to integrate each one of them

2. they describe all possible peaks

$$
I = \int d\vec{\Phi} f(\vec{\Phi}) = \sum_{i=1}^{n} \int d\vec{\Phi} g_i(\vec{\Phi}) \frac{f_i(\vec{\Phi})}{g_i(\vec{\Phi})} = \sum_{i=1}^{n} I_i
$$

Then the problem would be solved!

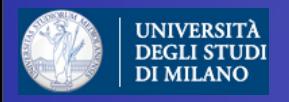

Imagine there were a basis of functions,

$$
f = \sum_{i=1}^{n} f_i \quad \text{with} \quad f_i \ge 0, \quad \forall i \quad \text{such that:}
$$

1. we know how to integrate each one of them

2. they describe all possible peaks

$$
I = \int d\vec{\Phi} f(\vec{\Phi}) = \sum_{i=1}^{n} \int d\vec{\Phi} g_i(\vec{\Phi}) \frac{f_i(\vec{\Phi})}{g_i(\vec{\Phi})} = \sum_{i=1}^{n} I_i
$$

Then the problem would be solved!

Does such a basis exist?

Doctoral School in Physics, Milan, May 2010 **Fabio Maltoni** Bushell and School in Physics, Milan, May 2010 **Fabio Maltoni** 

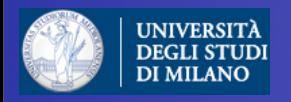

Imagine there were a basis of functions,

$$
f = \sum_{i=1}^{n} f_i \quad \text{with} \quad f_i \ge 0, \quad \forall i \quad \text{such that:}
$$

1. we know how to integrate each one of them

2. they describe all possible peaks

$$
I = \int d\vec{\Phi} f(\vec{\Phi}) = \sum_{i=1}^{n} \int d\vec{\Phi} g_i(\vec{\Phi}) \frac{f_i(\vec{\Phi})}{g_i(\vec{\Phi})} = \sum_{i=1}^{n} I_i
$$

Then the problem would be solved!

Does such a basis exist?

Doctoral School in Physics, Milan, May 2010 **Fabio Maltoni** Bushell and School in Physics, Milan, May 2010 **Fabio Maltoni** 

YES!

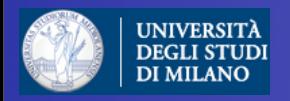

Imagine there were a basis of functions,

$$
f = \sum_{i=1}^{n} f_i \quad \text{with} \quad f_i \ge 0, \quad \forall i \quad \text{such that:}
$$

1. we know how to integrate each one of them

2. they describe all possible peaks

$$
I = \int d\vec{\Phi} f(\vec{\Phi}) = \sum_{i=1}^{n} \int d\vec{\Phi} g_i(\vec{\Phi}) \frac{f_i(\vec{\Phi})}{g_i(\vec{\Phi})} = \sum_{i=1}^{n} I_i
$$

Then the problem would be solved!

Does such a basis exist?

 $f_i = \frac{|A_i|^2}{\sum_i |A_i|^2} |A_{\text{tot}}|^2$ 

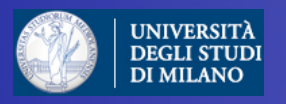

#### Single-Diagram-Enhanced technique

- **•** Key Idea
	- **–** Any single diagram is "easy" to integrate
	- **–** Divide integration into pieces, based on diagrams
- **•** Get N independent integrals
	- **–** Errors add in quadrature so no extra cost
	- **–** No need to calculate "weight" function from other channels.
	- **–** Can optimize # of points for each one independently
	- **–** Parallel in nature
- **•** What about interference?
	- **–** Never creates "new" peaks, so we're OK!

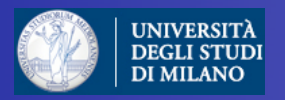

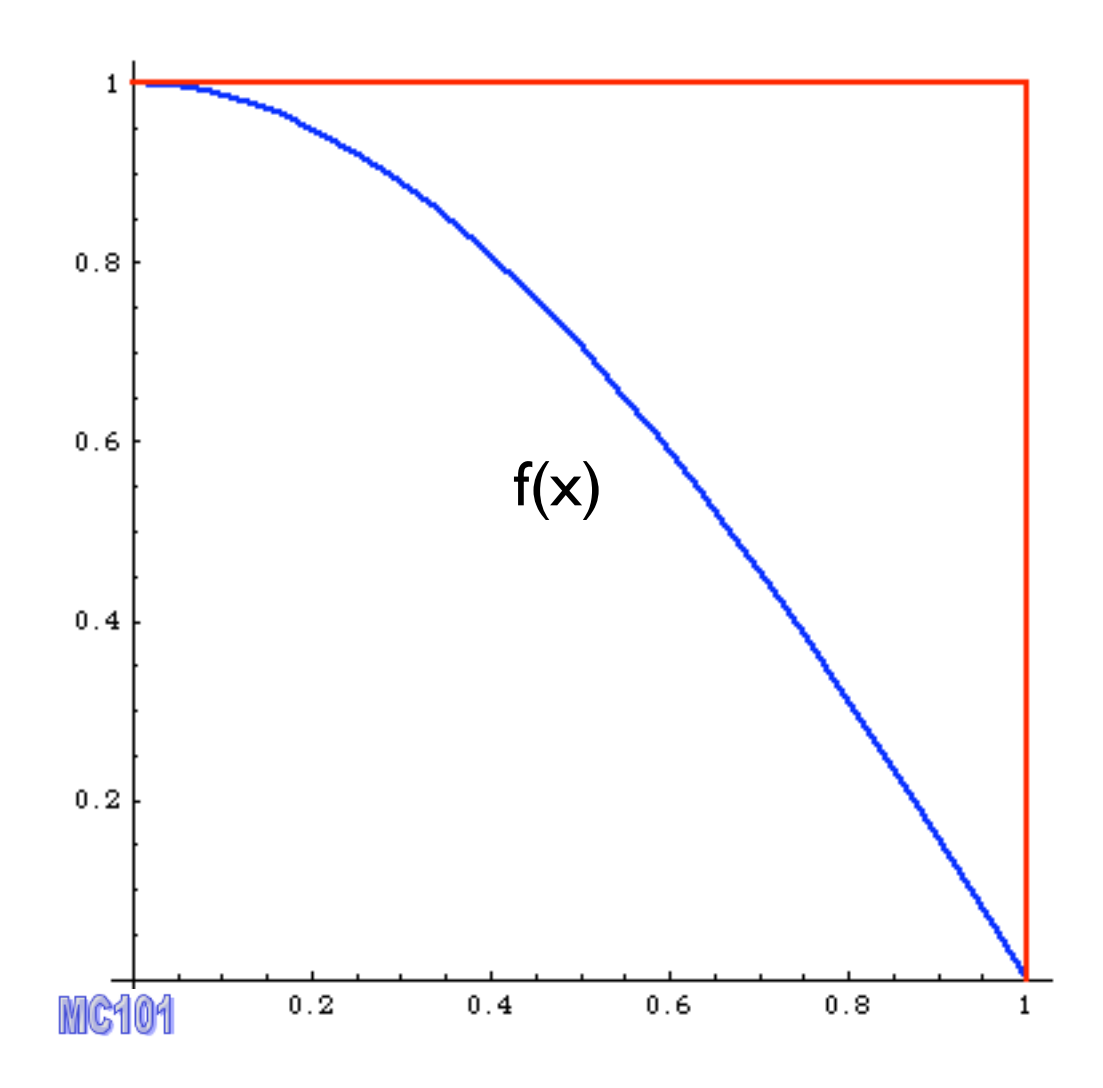

#### Alternative way

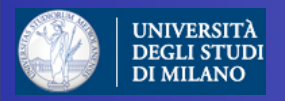

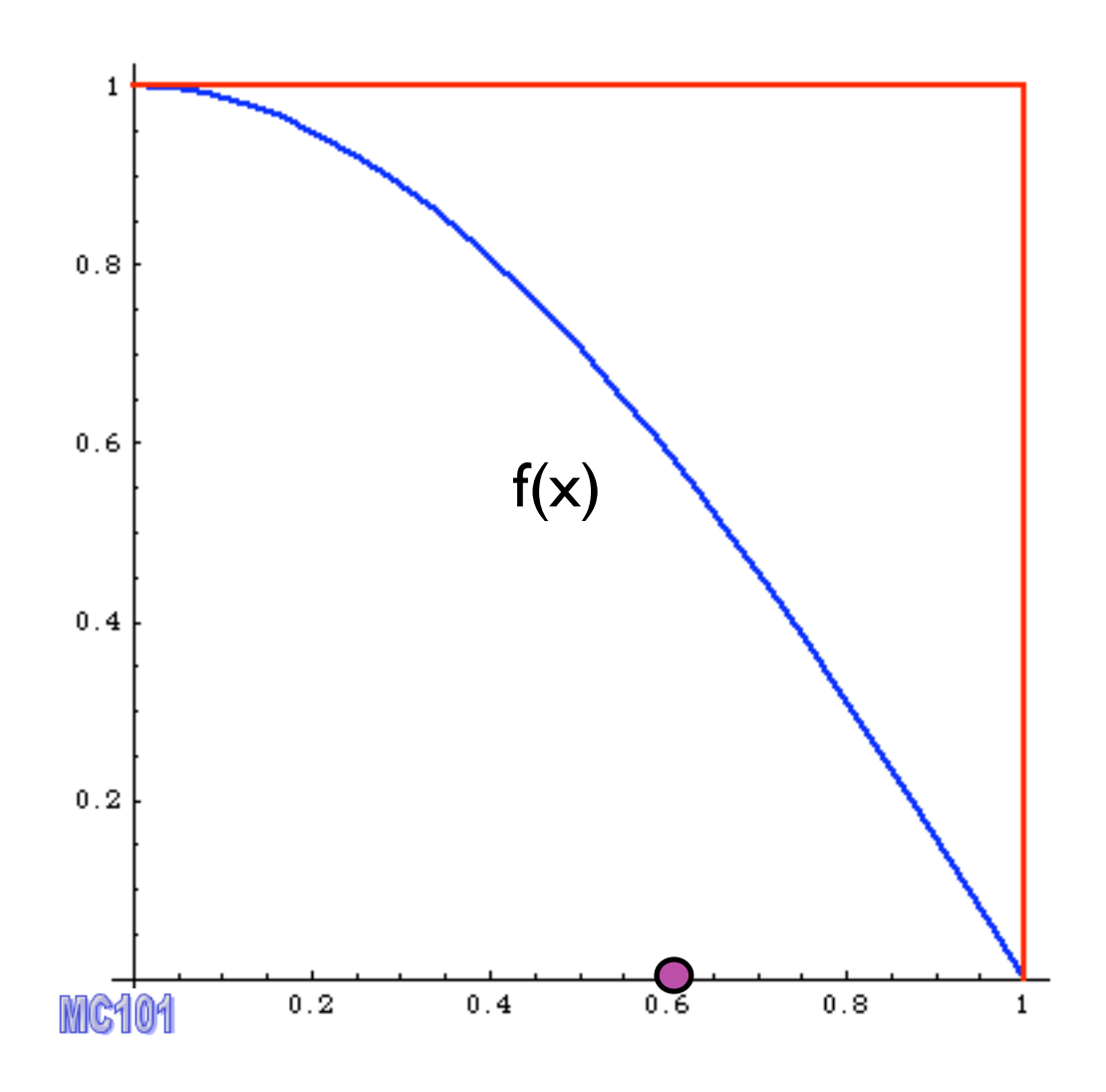

Alternative way

1. pick x

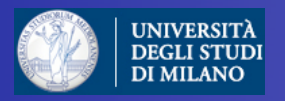

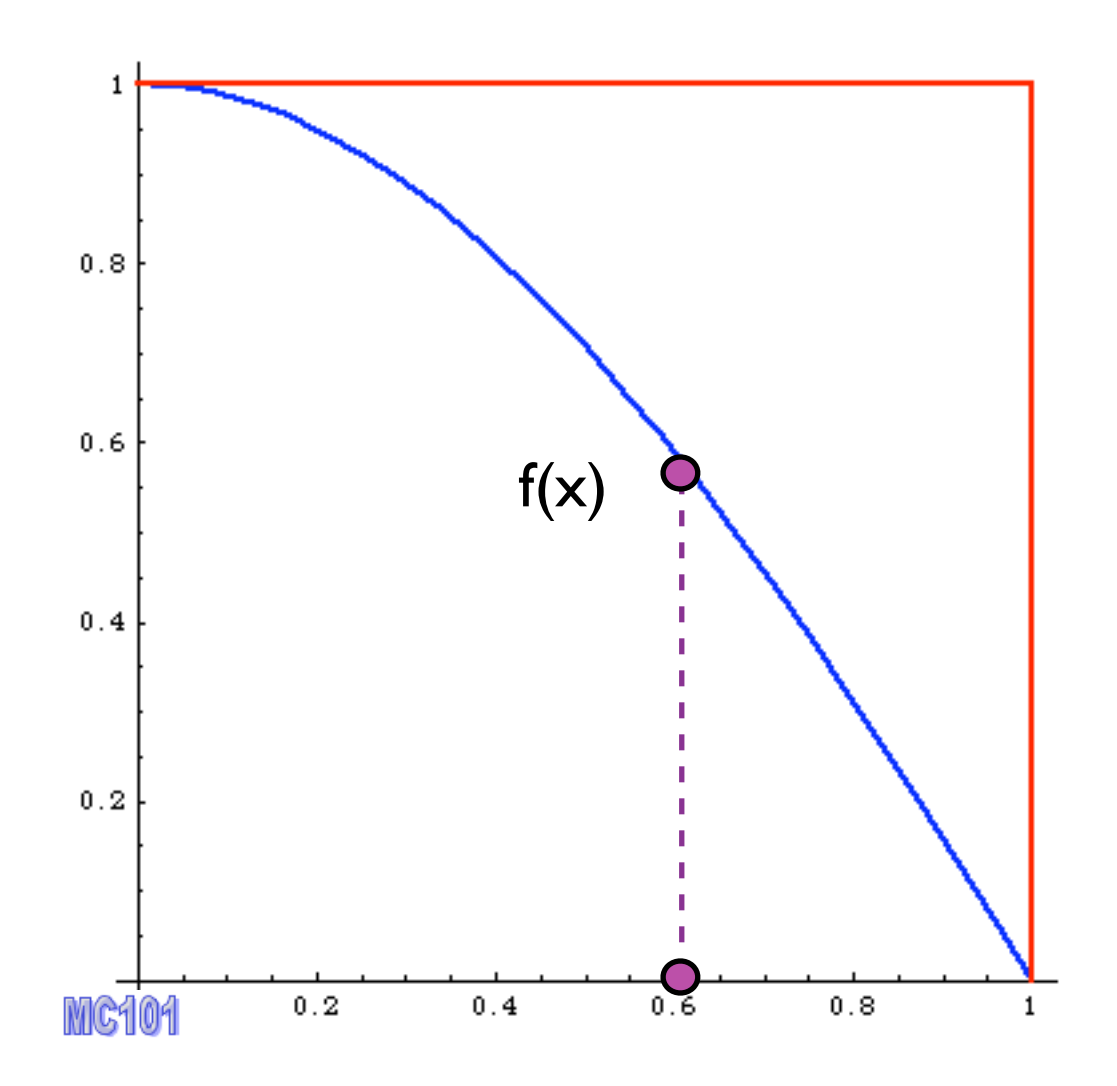

Alternative way

- 1. pick x
- 2. calculate f(x)

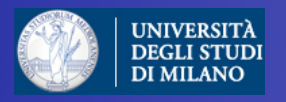

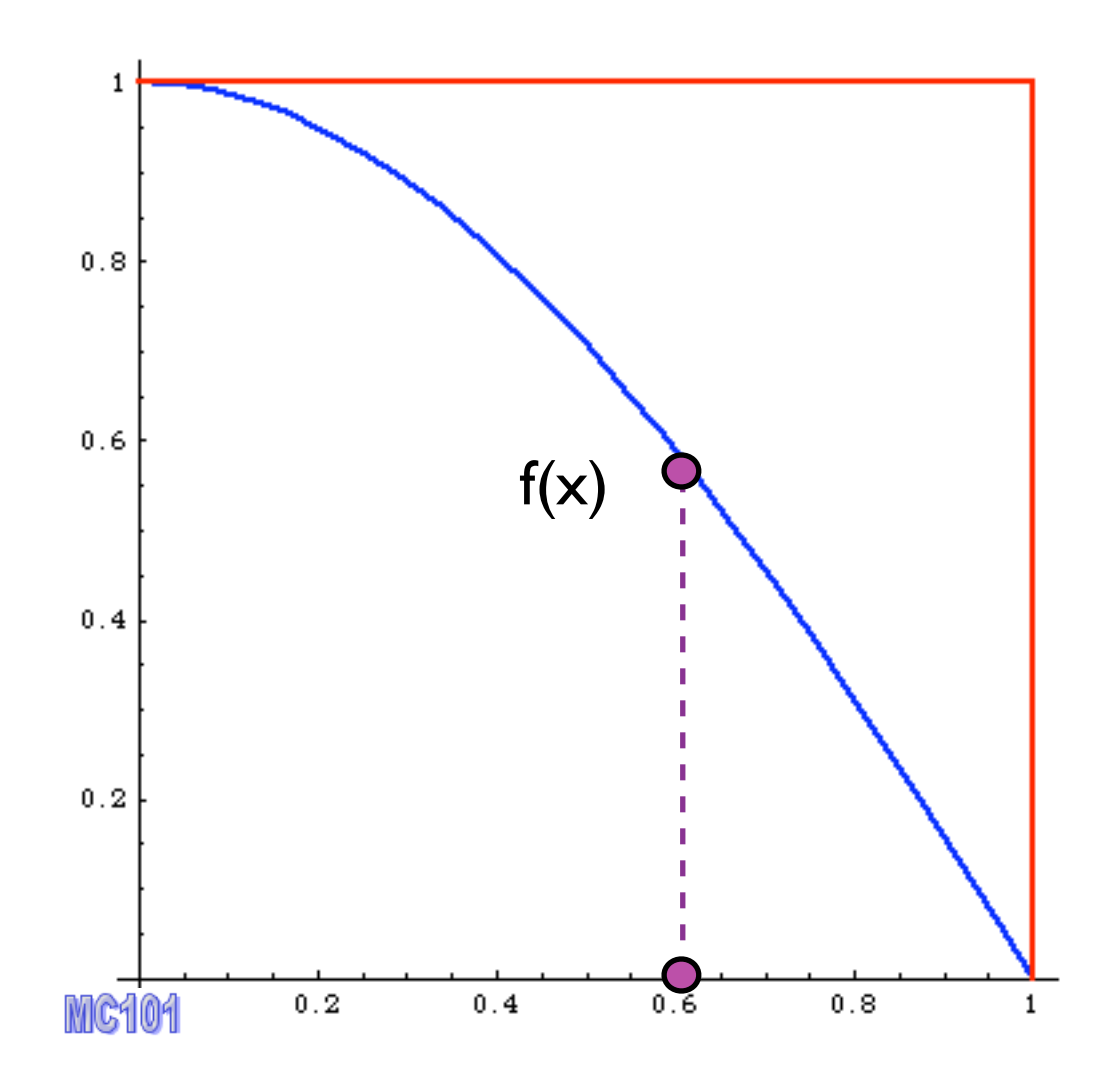

- Alternative way
- 1. pick x
- 2. calculate f(x)
- 3. pick 0<y<fmax

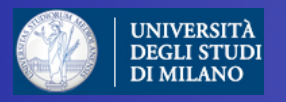

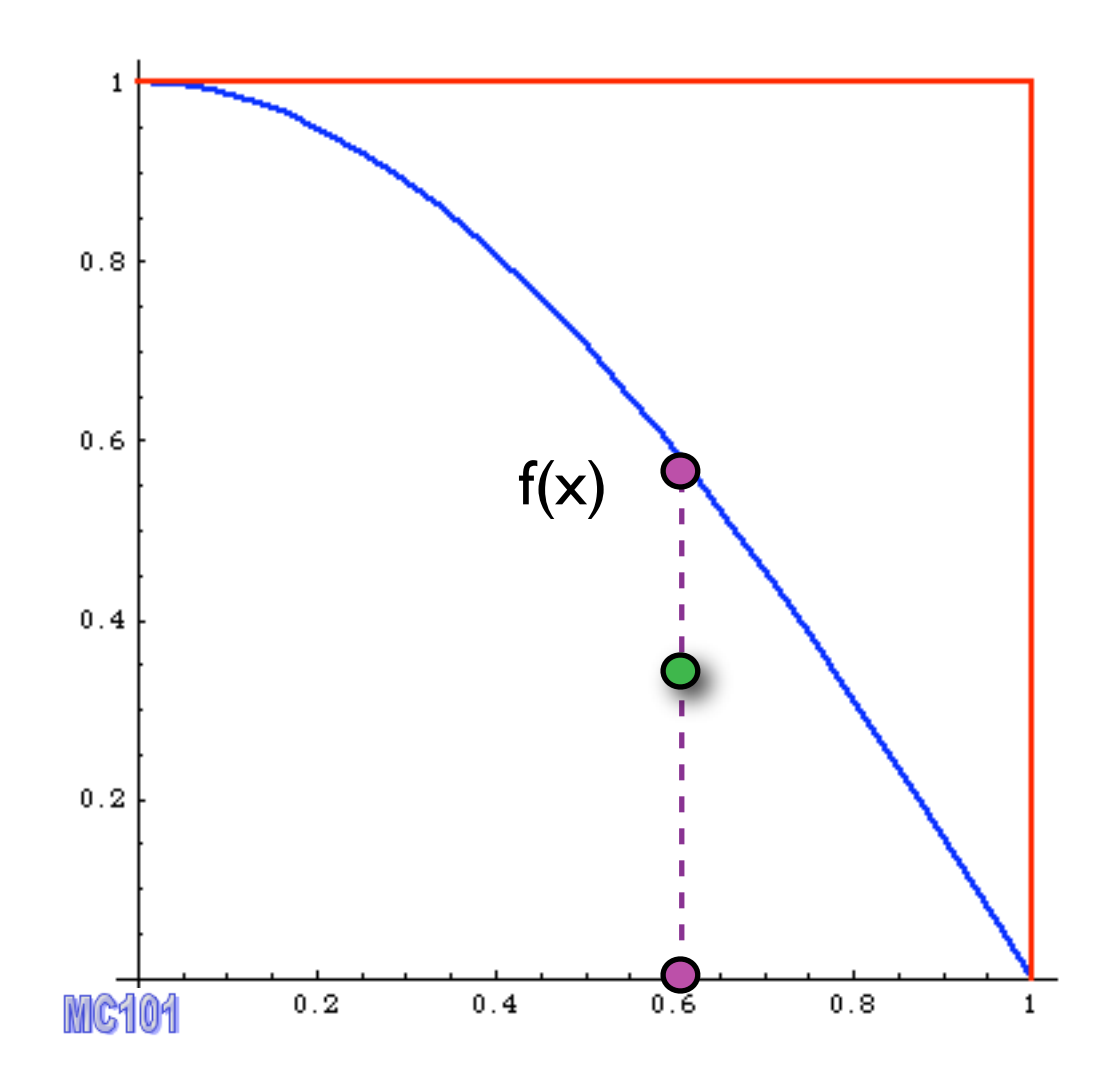

- Alternative way
- 1. pick x
- 2. calculate f(x)
- 3. pick 0<y<fmax
- 4. Compare: if  $f(x)$  > y accept event,
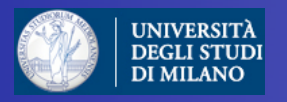

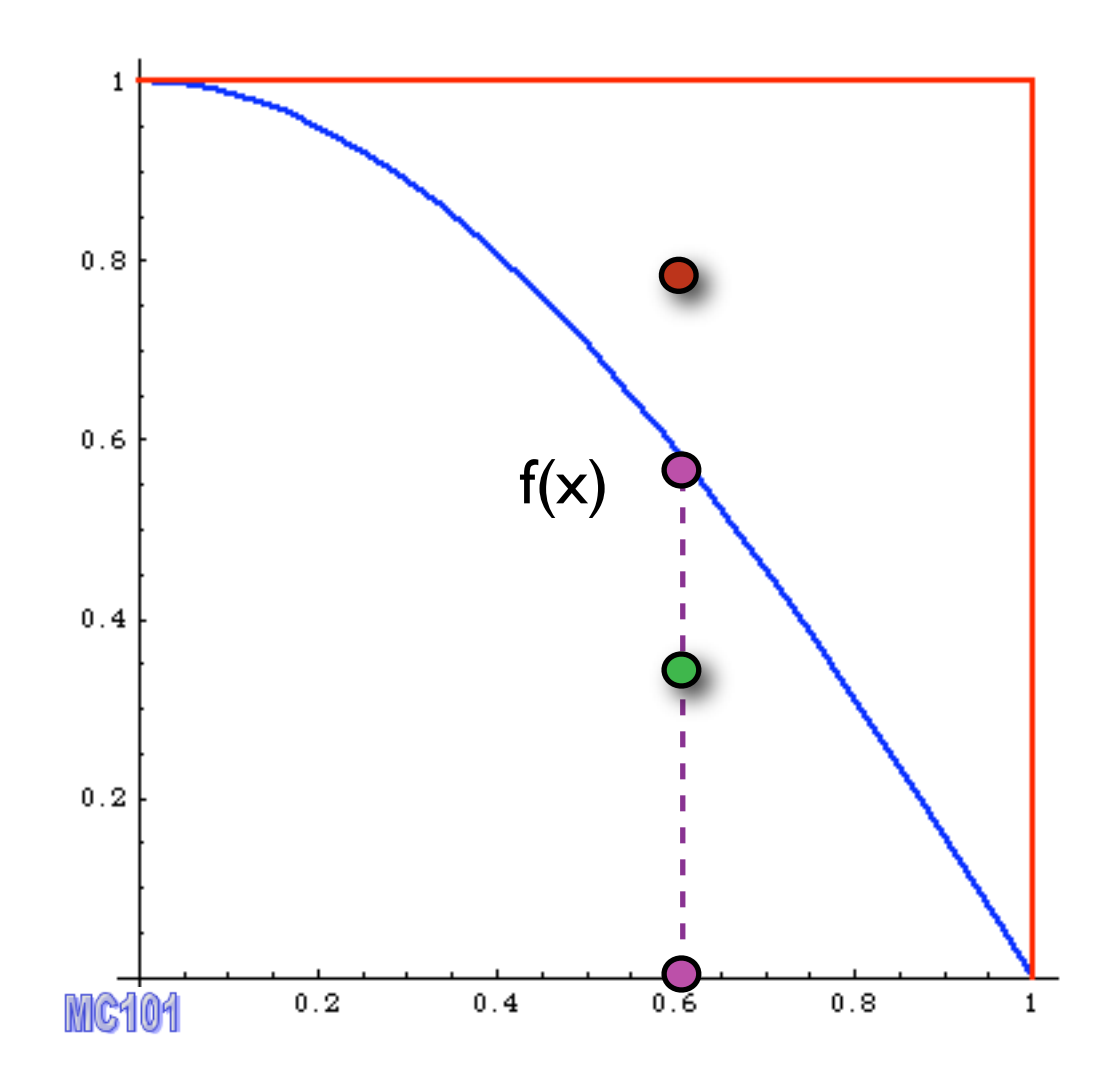

- Alternative way
- 1. pick x
- 2. calculate f(x)
- 3. pick 0<y<fmax
- 4. Compare: if  $f(x)$  > y accept event, else reject it.

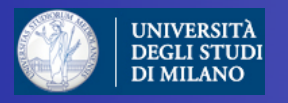

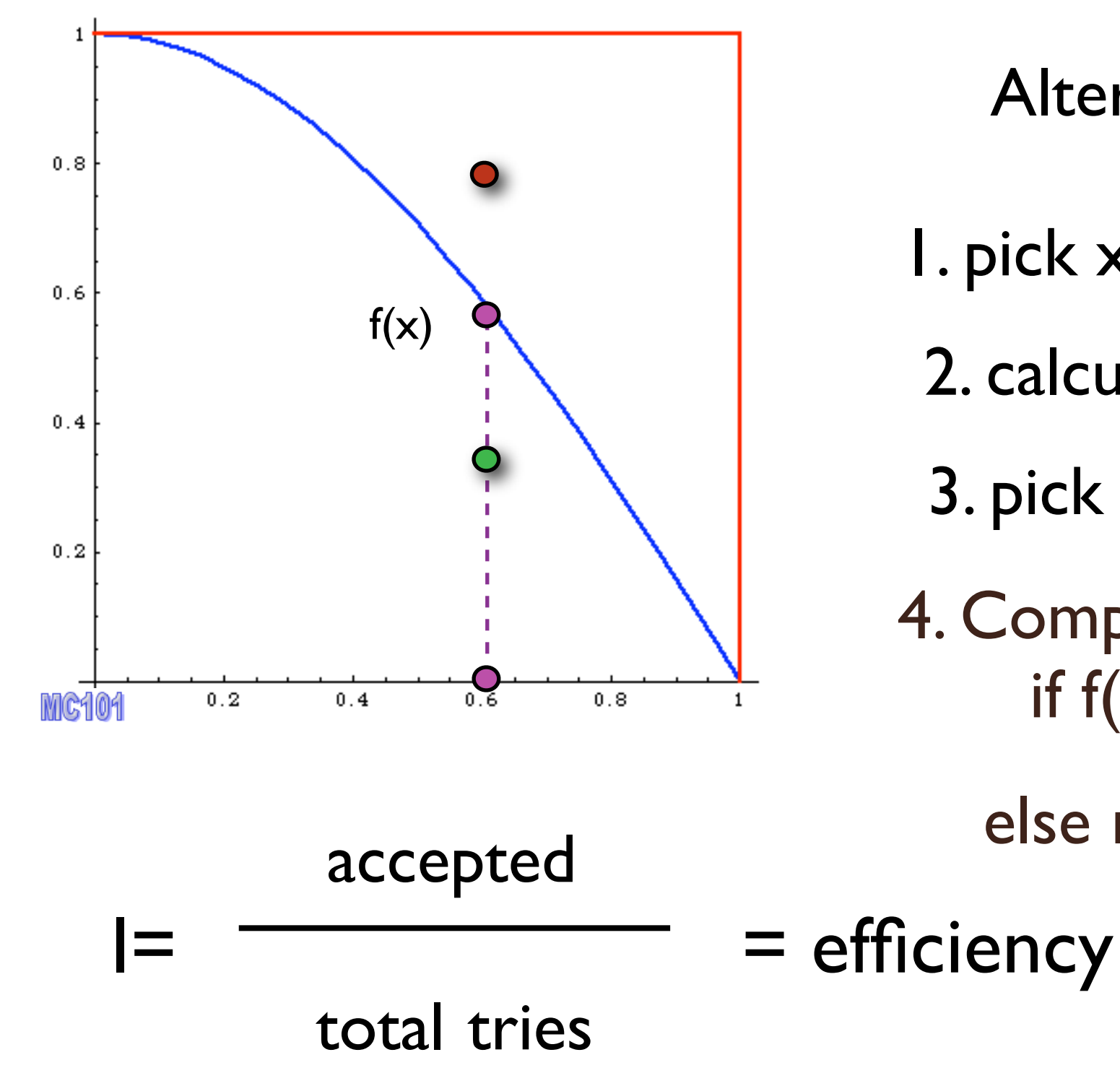

Alternative way

- 1. pick x
- 2. calculate  $f(x)$
- 3. pick 0<y<fmax
- 4. Compare: if  $f(x)$  > y accept event,

else reject it.

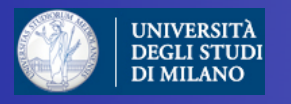

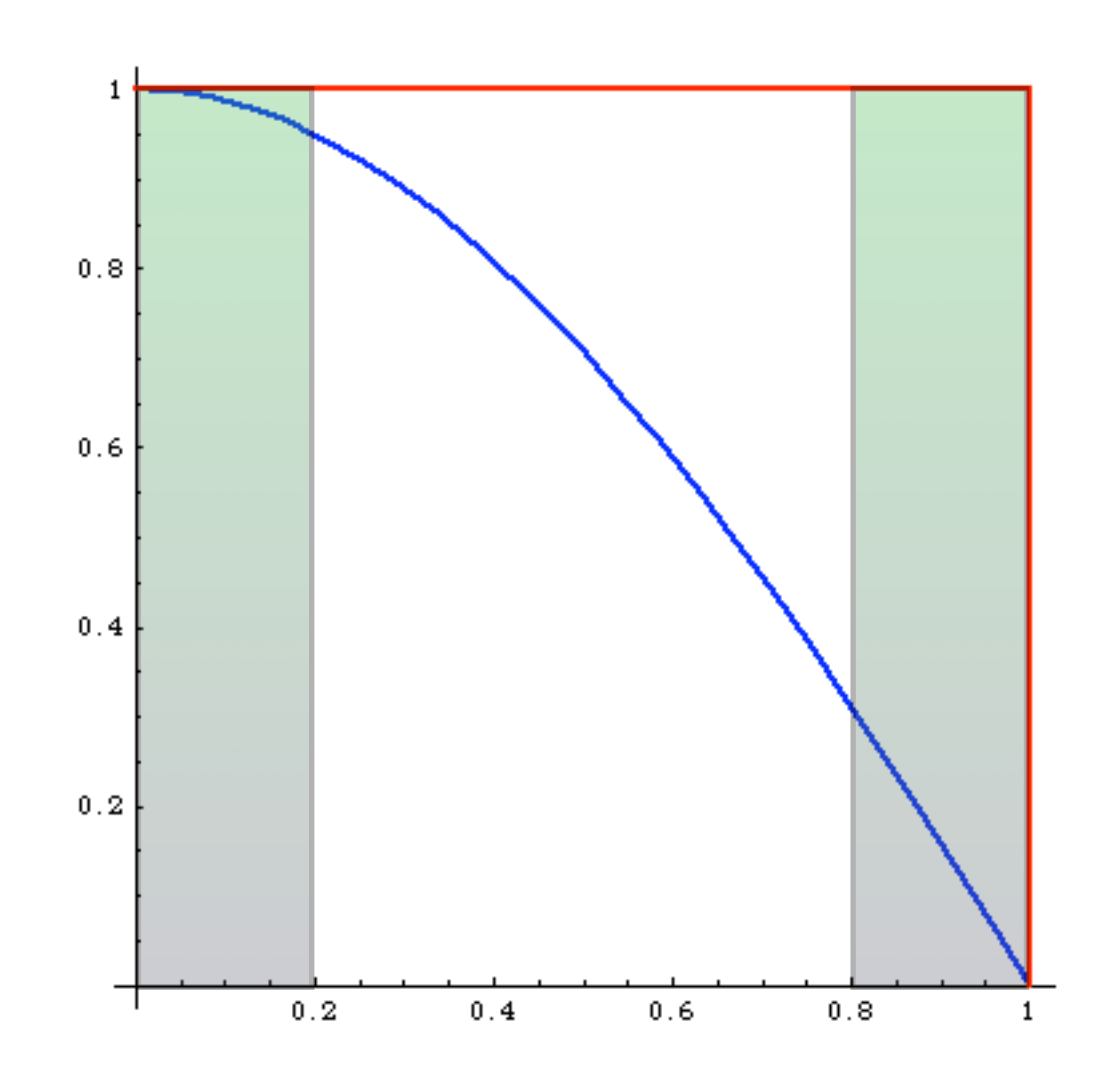

What's the difference?

before:

same # of events in areas of phase space with very different probabilities: events must have different weights

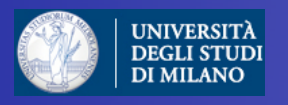

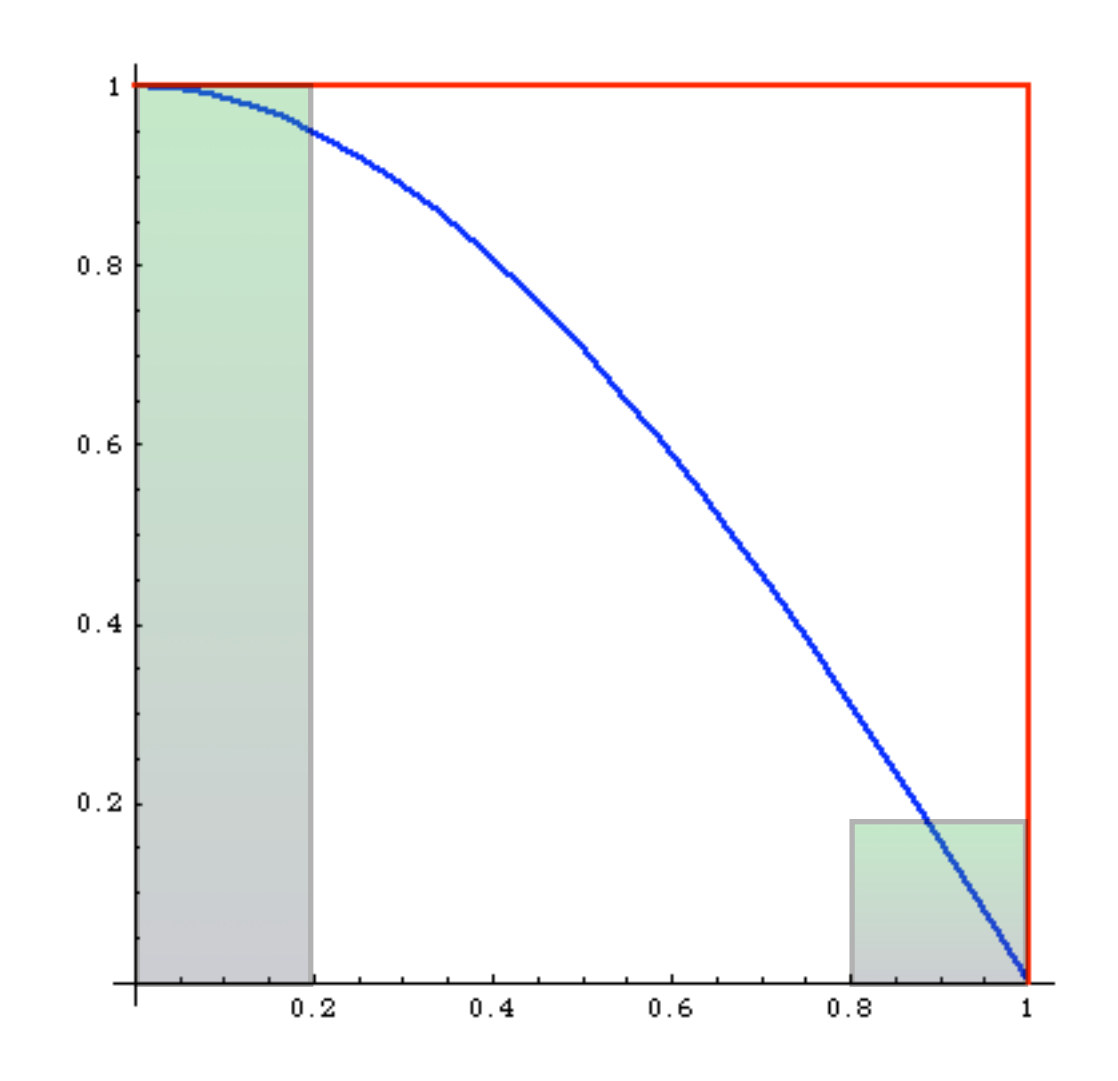

What's the difference?

after:

 # events is proportional to the probability of areas of phase space: events have all the same weight ("unweighted")

#### Events distributed as in Nature

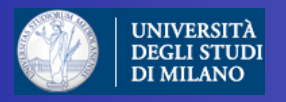

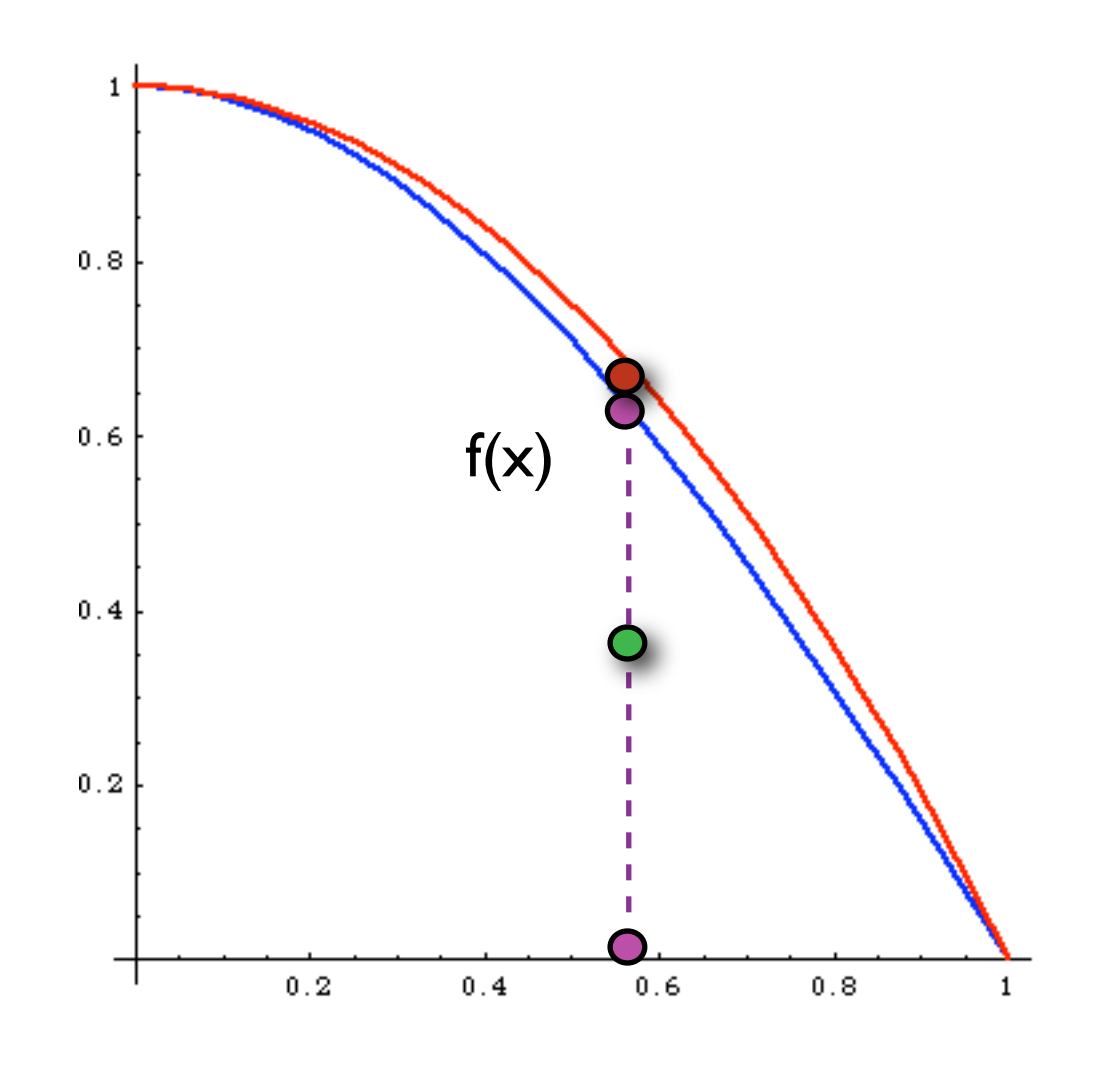

Improved

- 1. pick  $x$  distributed as  $p(x)$
- 2. calculate  $f(x)$  and  $p(x)$
- 3. pick 0<y<1
- 4. Compare: if  $f(x)$ >y  $p(x)$  accept event,

else reject it.

much better efficiency!!!

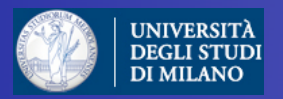

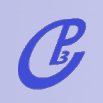

Doctoral School in Physics, Milan, May 2010 Fabio Maltoni Fabio Maltoni

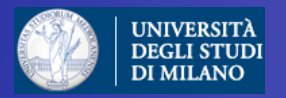

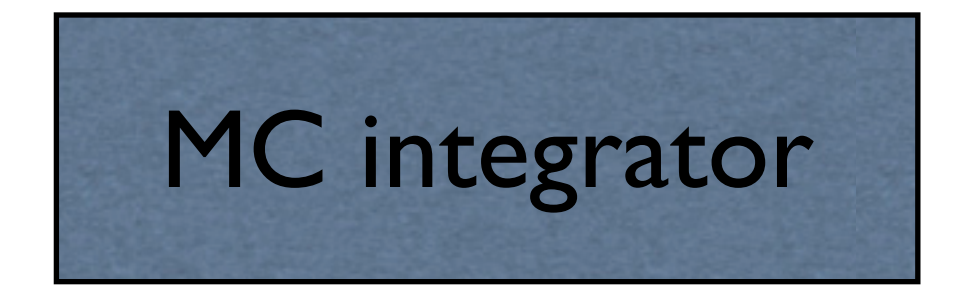

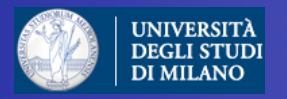

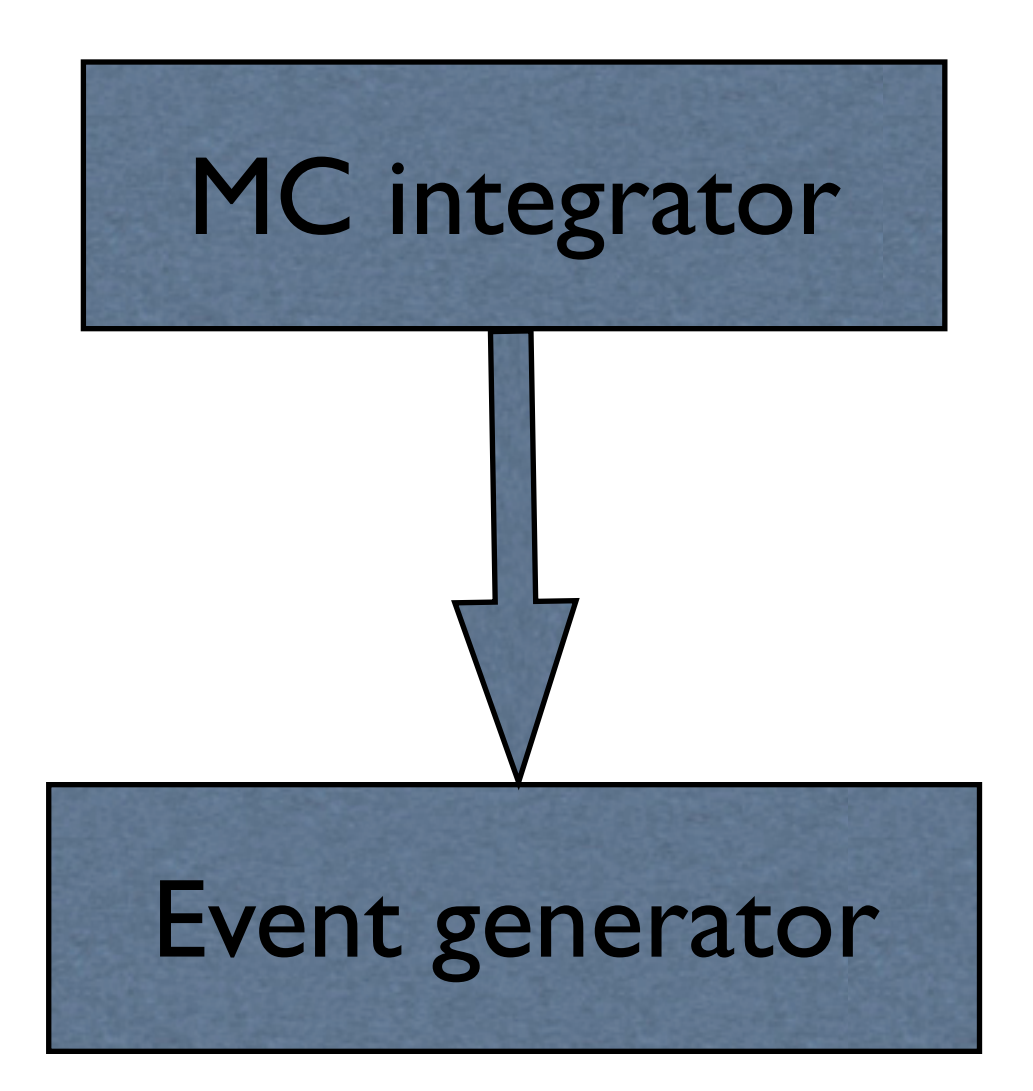

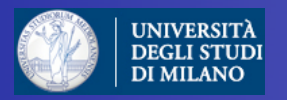

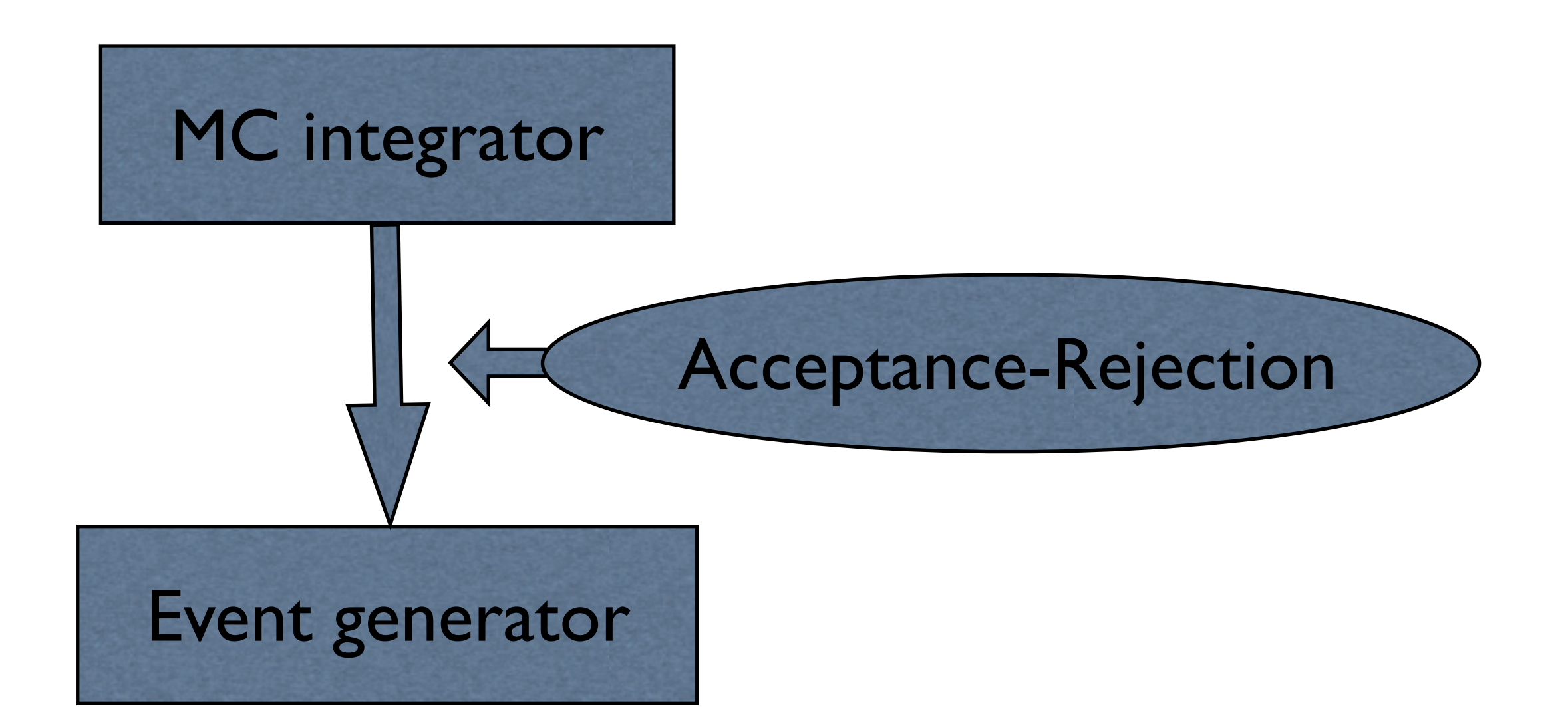

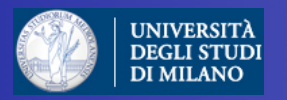

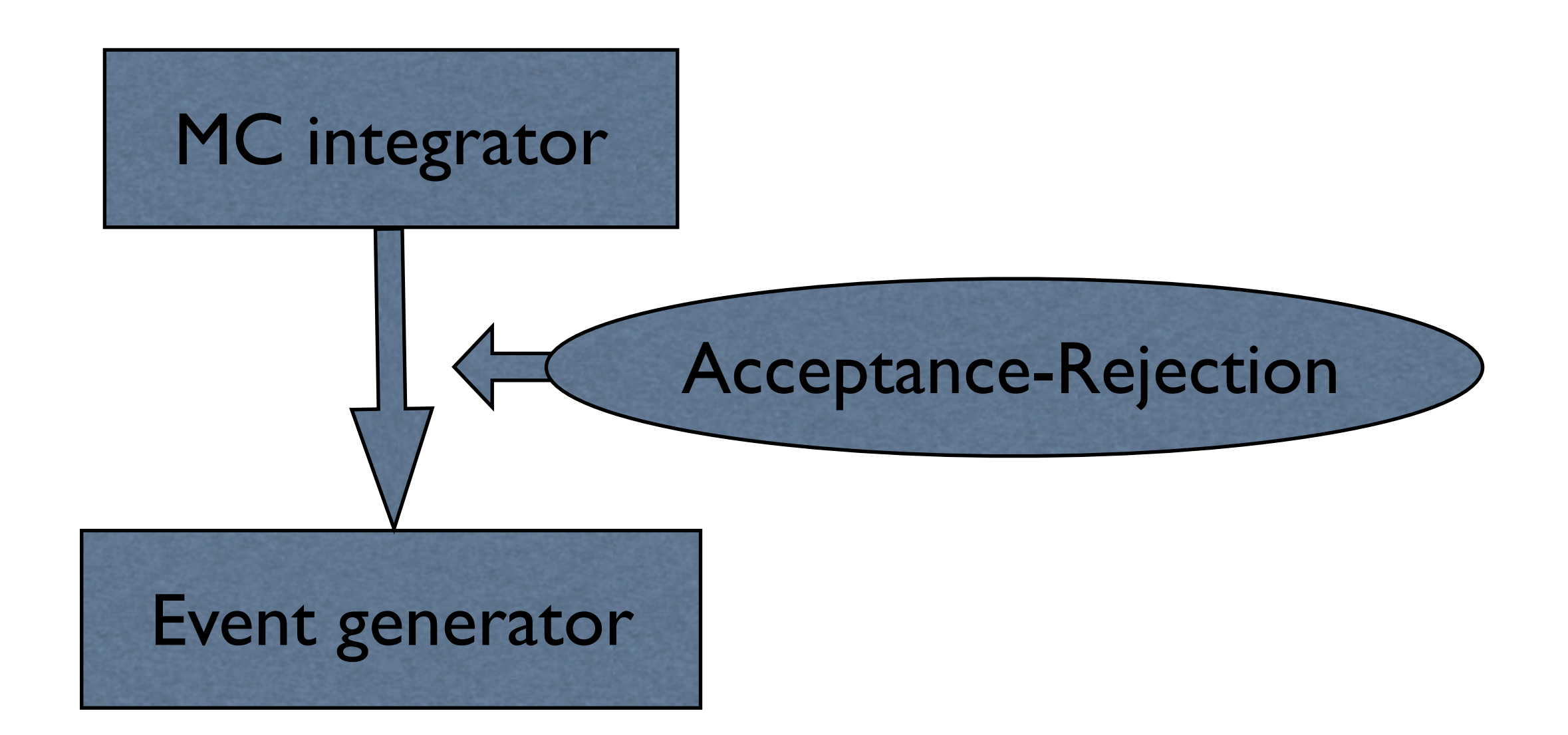

#### $\circled{C}$  This is possible only if  $f(x) < \infty$  AND has definite sign!

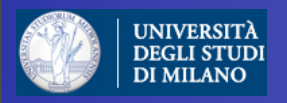

# Monte Carlo Event Generator: definiton

At the most basic level a Monte Carlo event generator is a program which produces particle physics events with the same probability as they occur in nature (virtual collider).

In practice it performs a large number of (sometimes very difficult) integrals and then unweights to give the four momenta of the particles that interact with the detector (simulation).

Note that, at least among theorists, the definition of a "Monte Carlo program" also includes codes which don't provide a fully exclusive information on the final state but only cross sections or distributions at the parton level, even when no unweighting can be performed. I will refer to these kind of codes as "MC integrators".

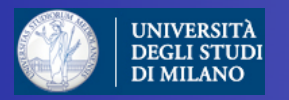

#### MadGraph

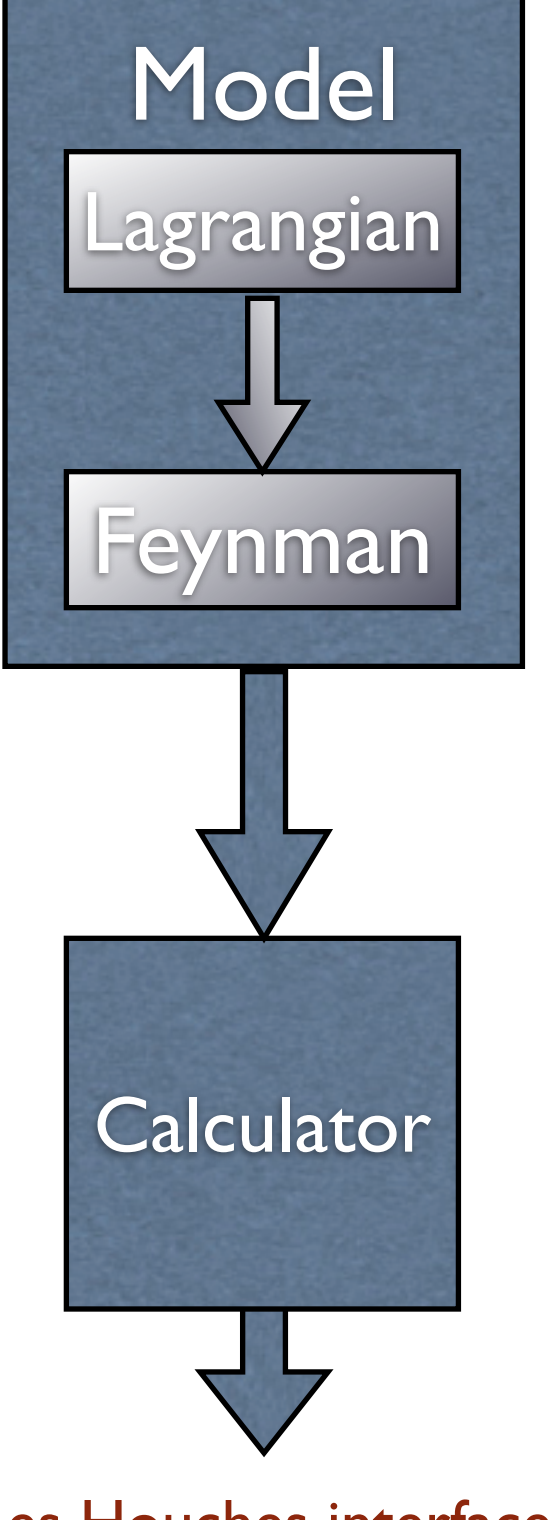

Les Houches interface

Doctoral School in Physics, Milan, May 2010 **Fabio Maltoni** Extendibution in the state of the state of the state of the state of the state of the state of the state of the state of the state of the state of the state of th

Invent a model, renormalizable or not, with new physics. Write the Lagrangian and get the Feynman Rules. The particles content, the type of interactions and the analytic form of the couplings in the Feynman rules define the model at tree level.

Interfaced to FeynRules

Higgsless, GUT, Extra dimensions (flat, warped, universal,...)

 $\mathcal{C}$ 

Parameters Calculator. Given the "primary" couplings, all relevant quantities are calculated: masses, widths and the values of the couplings in the Feynman rules.

Caution: tree-level relations have to be satisfied to avoid gauge violations and/or wrong branching ratios.

FeynHiggs, ISAJET, NMHDecay, SOFTSUSY, SPHENO, SUSPECT, SDECAY...

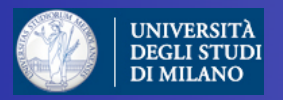

#### MadGraph $d \sim d \rightarrow a$  a u u $\sim g$ subprocs Includes all possible subprocess leading to  $d \sim d \rightarrow a a c c \sim g$ handler a given multi-jet final state automatically  $s \sim s \rightarrow a$  a u u $\sim g$  $s \sim s \rightarrow a \ a \ c \ c \sim g$ Automatically generates a code ME to calculate  $|M|^2$  for arbitrary processes. Most use Feynman diagrams w/ tricks to calculator reduce the factorial growth [MadGraph, SHERPA], others have recursive relations to reduce the complexity to exponential nnann [Alpgen, HELAC, Comix]. d graph

d

 $^\circ$  അഞ്ഞത്

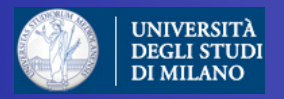

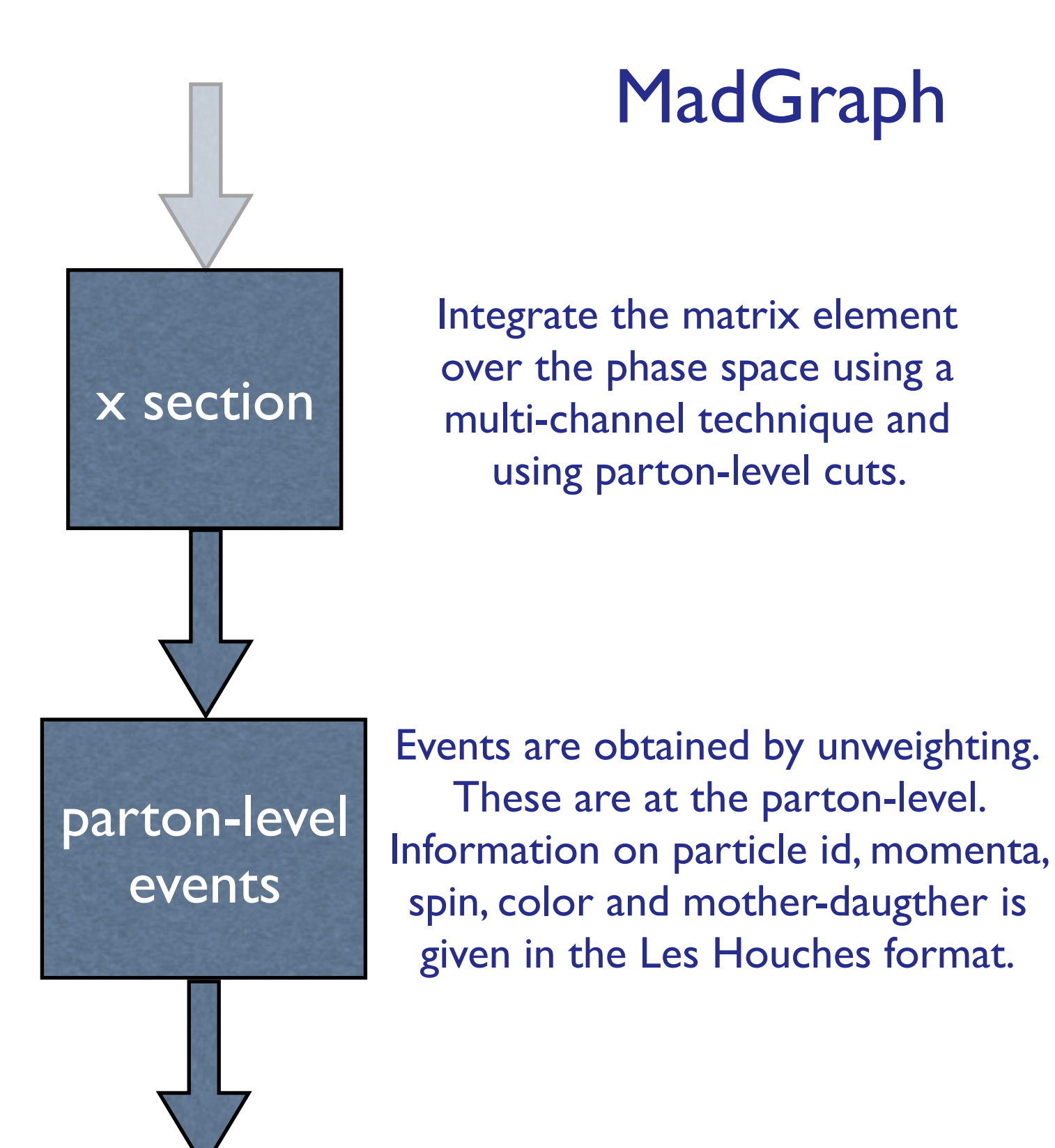

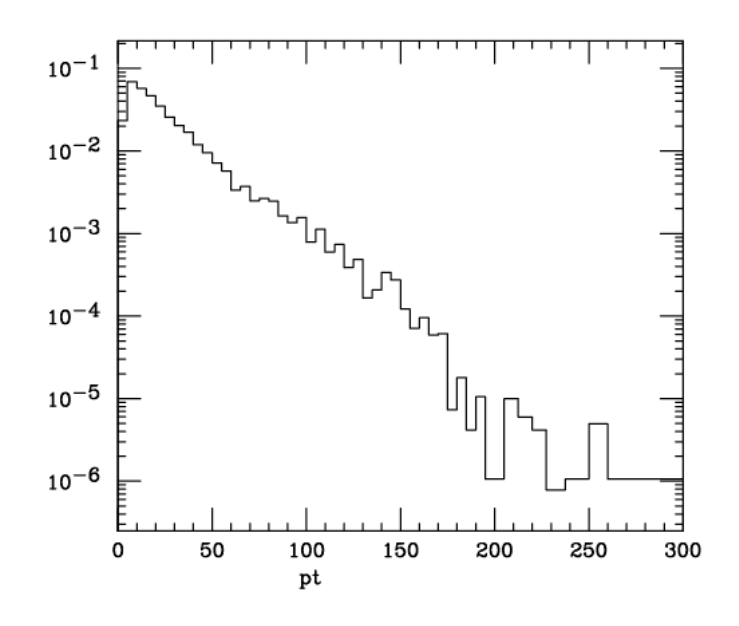

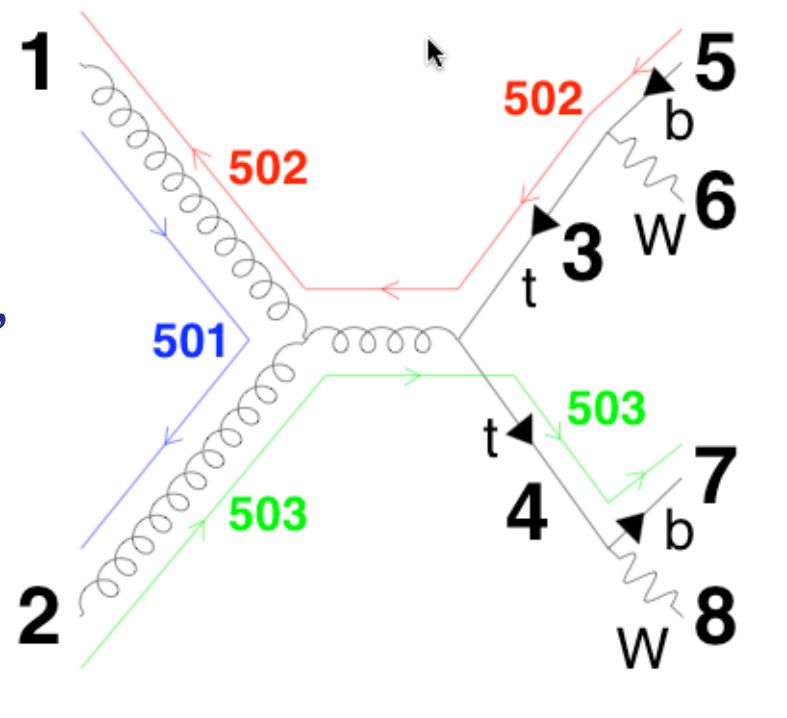

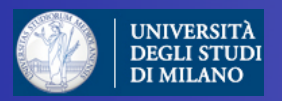

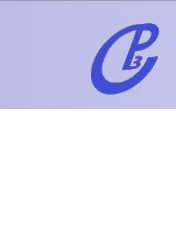

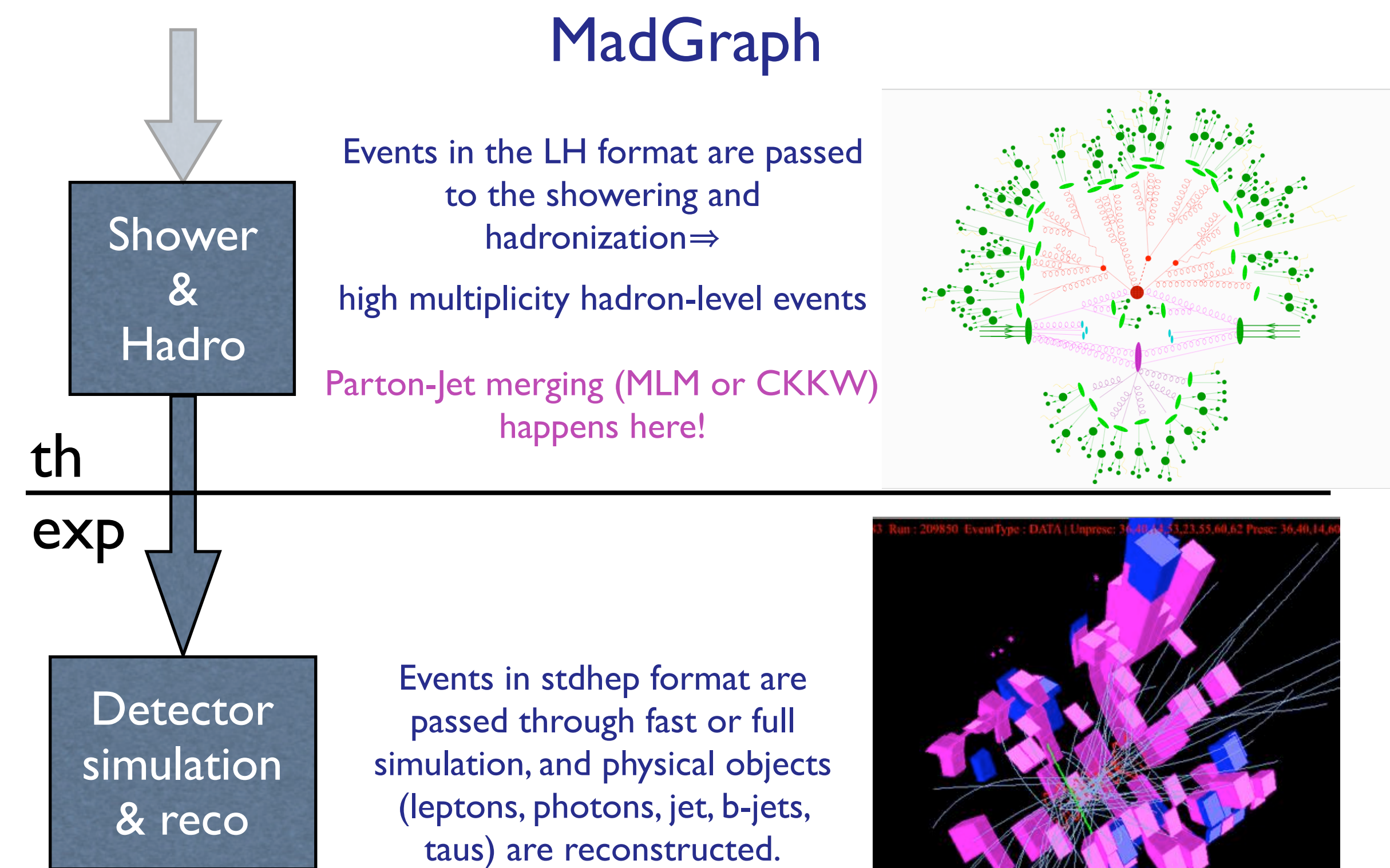

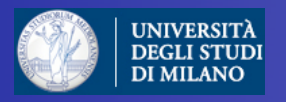

# FlowChart

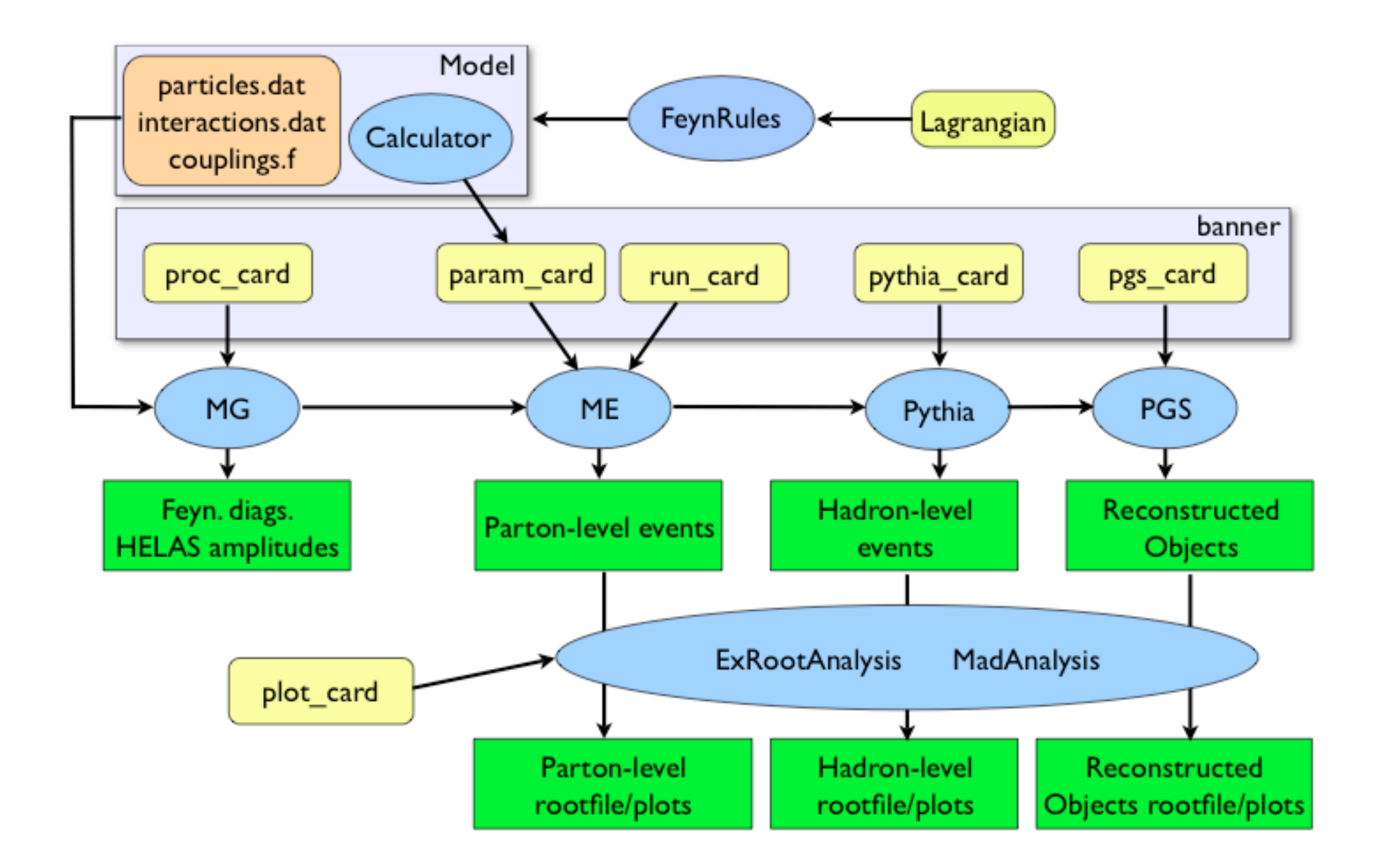

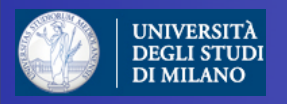

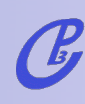

# Let's plug ... & play!

- 1. t tbar production: pp>tt~>bb~mu+ e- ve~ vm (or fully hadronic:pp>tt~>bb~jjjj).
- 2. t tbar + Higgs : pp>h>tt~bb~ (QCD=2,QED=2). Generate the background pp>tt~bb~ (QCD=99,QED=0) and put a min cut on the m(bb)=100 GeV.
- 3. Single top + Higgs: pp>tHj (QCD=0, QED=3,j=gudsc, p=gudscb). Show that there is a large negative interference between the diagrams.
- 4. gg>h: pp>h>mu+ e- ve~ vm (HEFT,QED). Generate the background, pp>W +W-> mu+ e- ve~ vm/h (QCD=0,QED=4). Use different Higgs masses (mh=120,mh=170). Identify a smart discriminating variable among those plotted automatically.

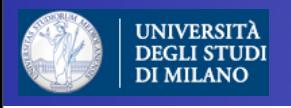

#### Installing the MG/ME & analysis routines:

#### 1. Get the full thing:

wget [http://madgraph.phys.ucl.ac.be/Downloads/MG\\_ME\\_V4.4.38.tar.gz;](http://madgraph.physi.ucl.ac.be/Downloads/MG_ME_V4.2.11.tar) tar zxvf MG ME V4.4.38.tar.gz; cd MG\_ME\_V4.4.38

2. Get a very simple LHE and LHCO event analyzer: wget [http://madgraph.phys.ucl.ac.be/Downloads/MadAnalysis\\_V1.1.2.tar.gz;](http://madgraph.physi.ucl.ac.be/Downloads/MG_ME_V4.2.11.tar) tar zxvf MadAnalysis\_V1.1.2.tar.gz

#### 3. make

4. Install topdrawer :

cd MadAnalysis; wget [http://madgraph.phys.ucl.ac.be/Downloads/td.tgz](http://madgraph.physi.ucl.ac.be/Downloads/MG_ME_V4.2.11.tar)

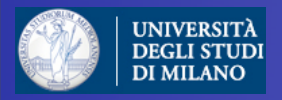

# Take-home project : pp→Higgs

- LO : 1-loop calculation and HEFT
- Cross sections at the LHC

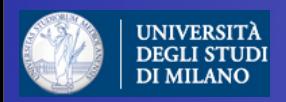

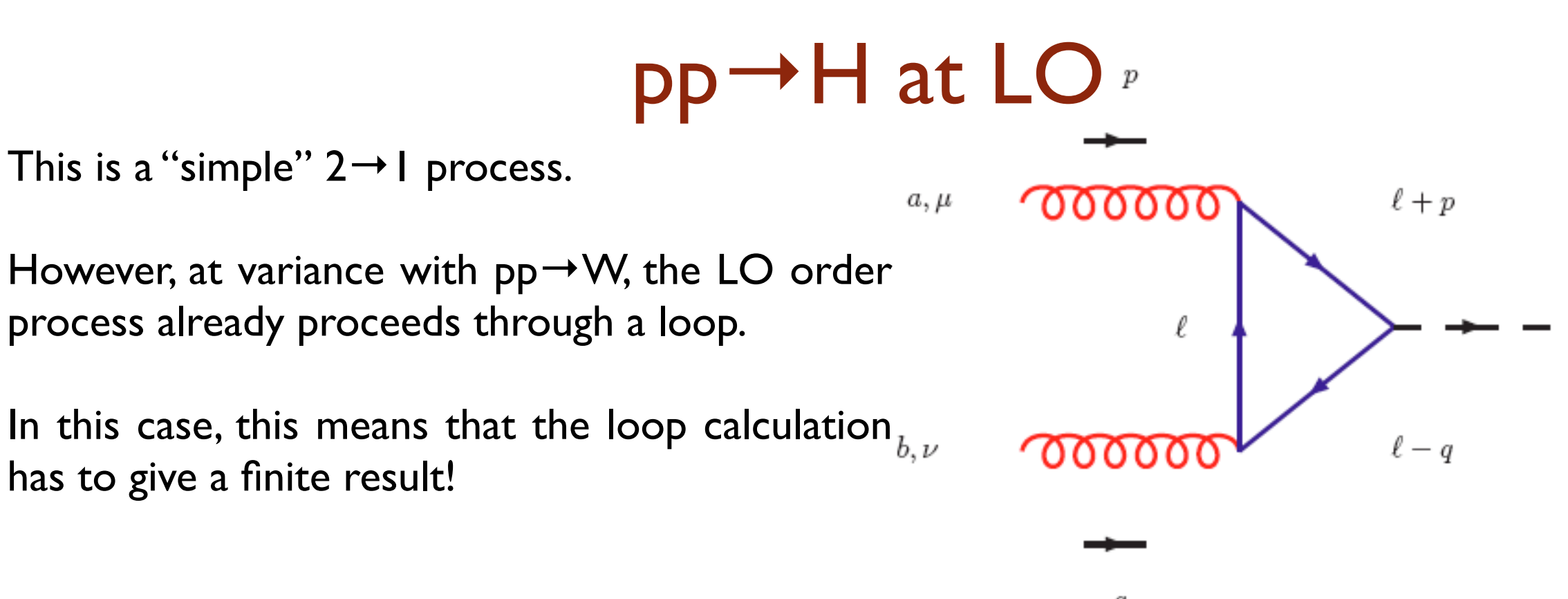

 $q$ 

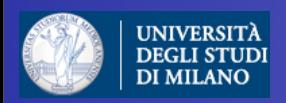

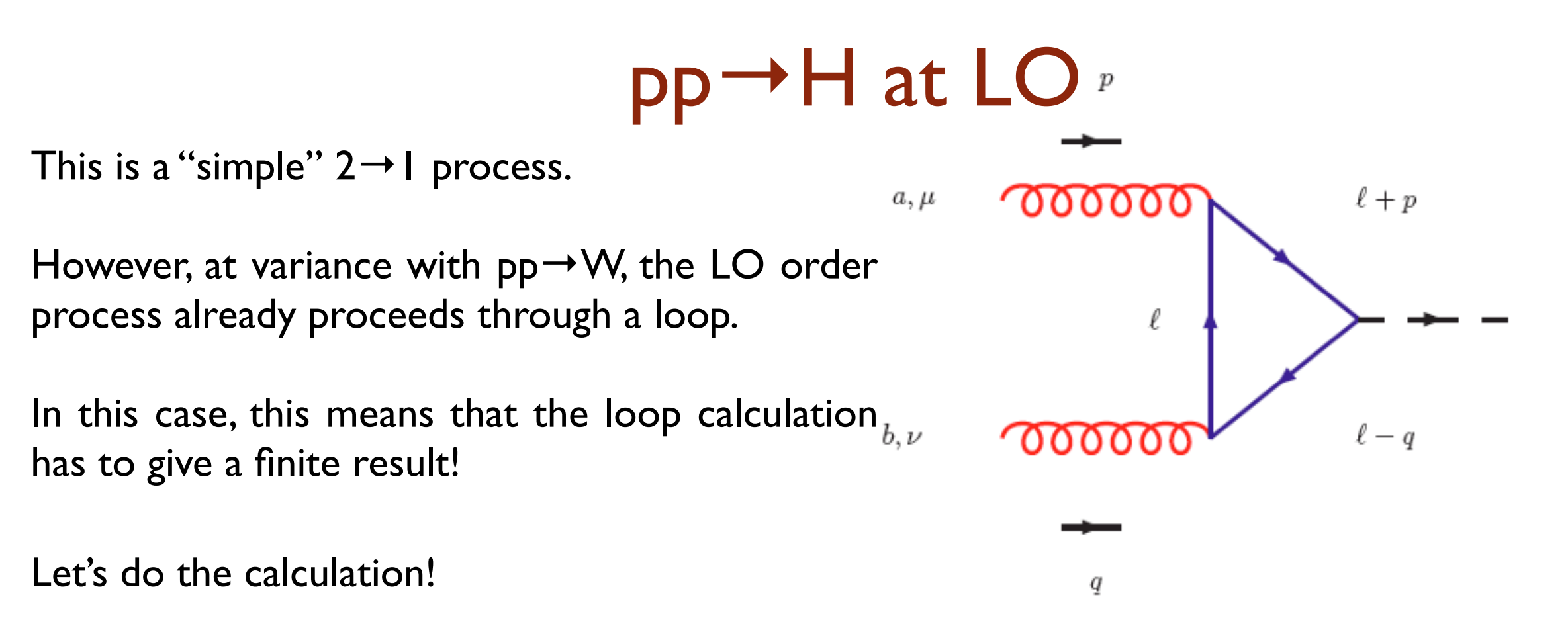

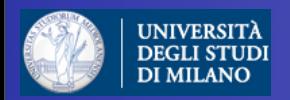

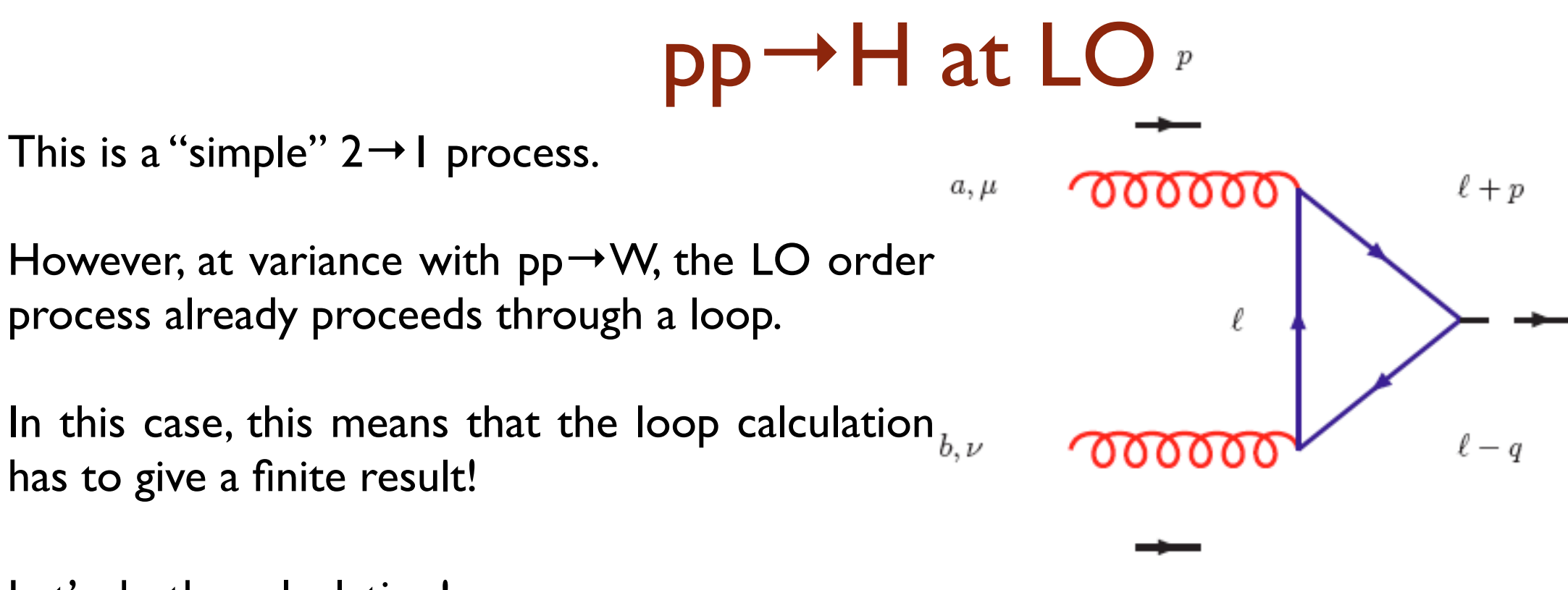

 $q$ 

Let's do the calculation!

$$
i\mathcal{A} = -(-ig_s)^2 \text{Tr}(t^a t^b) \left(\frac{-im_t}{v}\right) \int \frac{d^d\ell}{(2\pi)^n} \frac{T^{\mu\nu}}{\text{Den}}(i)^3 \epsilon_\mu(p) \epsilon_\nu(q)
$$

where

Den = 
$$
(\ell^2 - m_t^2)[(\ell + p)^2 - m_t^2][(\ell - q)^2 - m_t^2]
$$

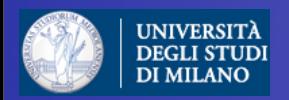

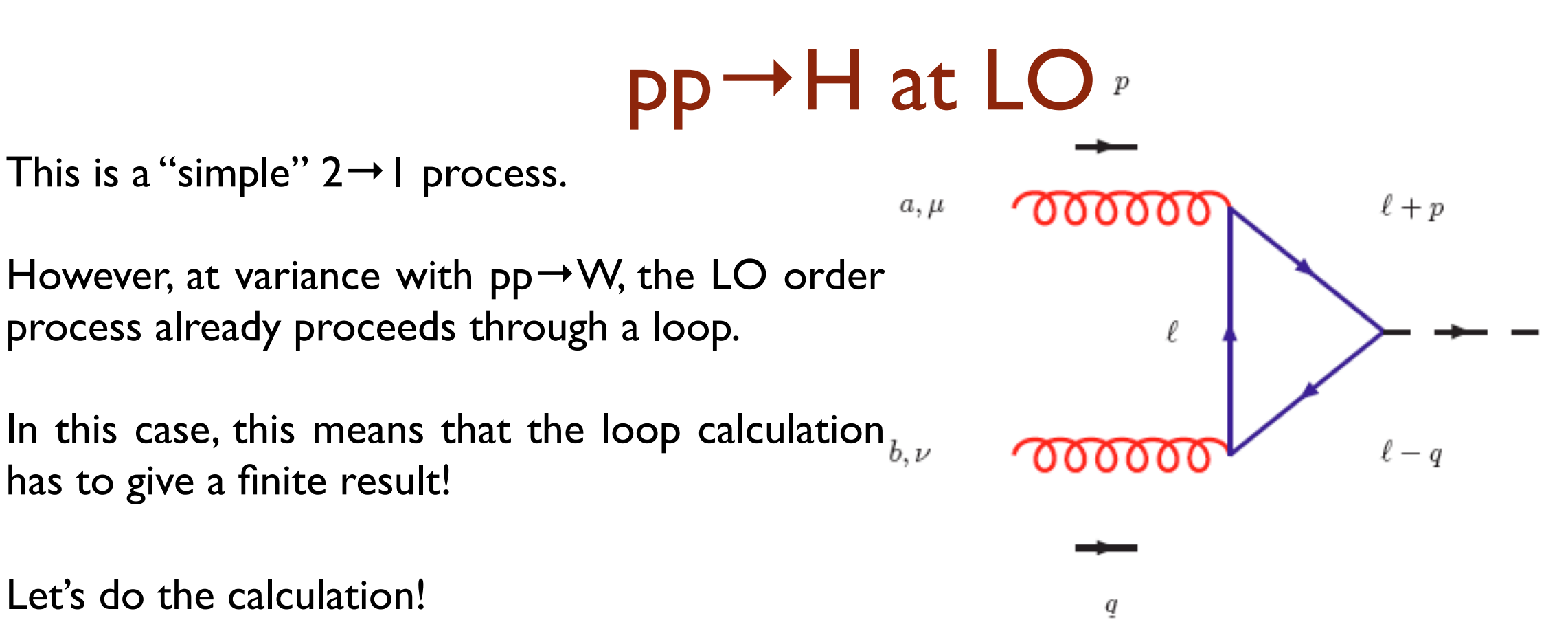

$$
i\mathcal{A} = -(-ig_s)^2 \text{Tr}(t^a t^b) \left(\frac{-im_t}{v}\right) \int \frac{d^d \ell}{(2\pi)^n} \frac{T^{\mu\nu}}{\text{Den}}(i)^3 \epsilon_\mu(p) \epsilon_\nu(q)
$$

where

Den = 
$$
(\ell^2 - m_t^2)[(\ell + p)^2 - m_t^2][(\ell - q)^2 - m_t^2]
$$

We combine the denominators into one by using  $\frac{1}{ABC} = 2 \int_0^1$  $dx \int_0^{1-x}$  $\overline{0}$  $\overline{dy}$  $[Ax + By + C(1 - x - y)]^{3}$ 

$$
\frac{1}{\text{Den}} = 2 \int dx \, dy \frac{1}{[\ell^2 - m_t^2 + 2\ell \cdot (px - qy)]^3}.
$$

#### Doctoral School in Physics, Milan, May 2010 **Fabio Maltoni** Extendibuted Business and Tabio Maltoni

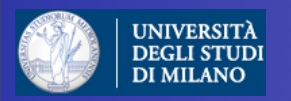

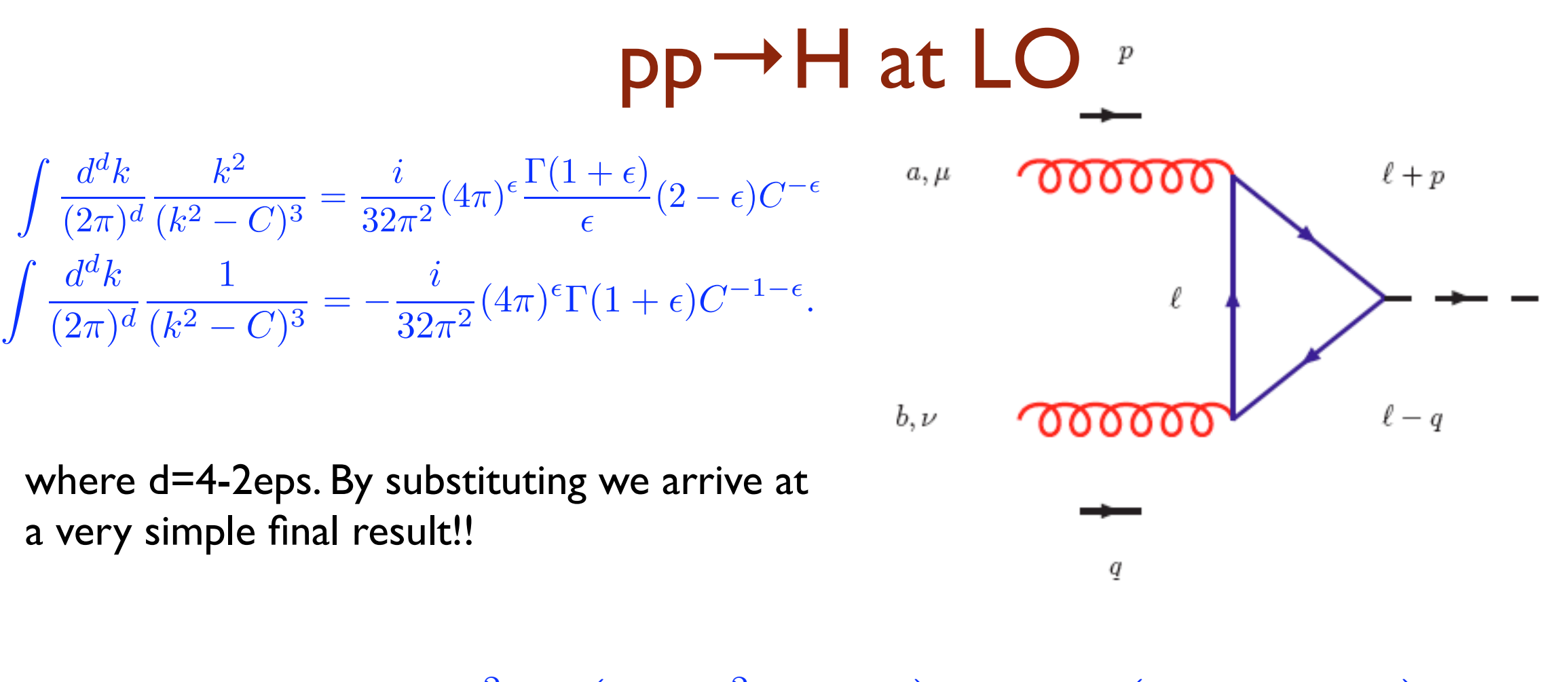

$$
\mathcal{A}(gg \to H) = -\frac{\alpha_S m_t^2}{\pi v} \delta^{ab} \left( g^{\mu\nu} \frac{M_H^2}{2} - p^{\nu} q^{\mu} \right) \int dx dy \left( \frac{1 - 4xy}{m_t^2 - m_H^2 xy} \right) \epsilon_{\mu}(p) \epsilon_{\nu}(q).
$$

Comments:

\* The final dependence of the result is  $m t^2$  : one from the Yukawa coupling, one from the spin flip.

- \* The tensor structure could have been guessed by gauge invariance.
- \* The integral depends on mt and mh.

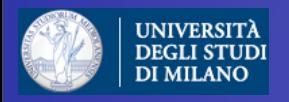

$$
\mathcal{C}
$$

# LO cross section

$$
\sigma(pp \to H) = \int_{\tau_0}^1 dx_1 \int_{\tau_0/x_1}^1 dx_2 g(x_1, \mu_f) g(x_2, \mu_f) \hat{\sigma}(gg \to H)
$$

 $x_1 \equiv \sqrt{\tau}e^y$   $x_2 \equiv \sqrt{\tau}e^{-y}$   $\tau = x_1x_2$   $\tau_0 = M_H^2/S$   $z = \tau_0/\tau$ 

$$
= \frac{\alpha_S^2}{64\pi v^2} \mid I\left(\frac{M_H^2}{m^2}\right) \mid^2 \tau_0 \int_{\log\sqrt{\tau_0}}^{\log\sqrt{\tau_0}} dy g(\sqrt{\tau_0}e^y) g(\sqrt{\tau_0}e^{-y})
$$

The hadronic cross section can be expressed a function of the gluon-gluon luminosity.

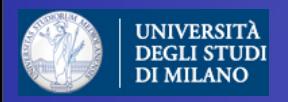

# LO cross section

$$
\sigma(pp \to H) = \int_{\tau_0}^1 dx_1 \int_{\tau_0/x_1}^1 dx_2 g(x_1, \mu_f) g(x_2, \mu_f) \hat{\sigma}(gg \to H)
$$

 $x_1 \equiv \sqrt{\tau}e^y$   $x_2 \equiv \sqrt{\tau}e^{-y}$   $\tau = x_1x_2$   $\tau_0 = M_H^2/S$   $z = \tau_0/\tau$ 

$$
= \frac{\alpha_S^2}{64\pi v^2} \mid I\left(\frac{M_H^2}{m^2}\right) \mid^2 \tau_0 \int_{\log\sqrt{\tau_0}}^{\log\sqrt{\tau_0}} dy g(\sqrt{\tau_0}e^y) g(\sqrt{\tau_0}e^{-y})
$$

The hadronic cross section can be expressed a function of the gluon-gluon luminosity.

I(x) has both a real and imaginary part, which develops at mh=2mt.

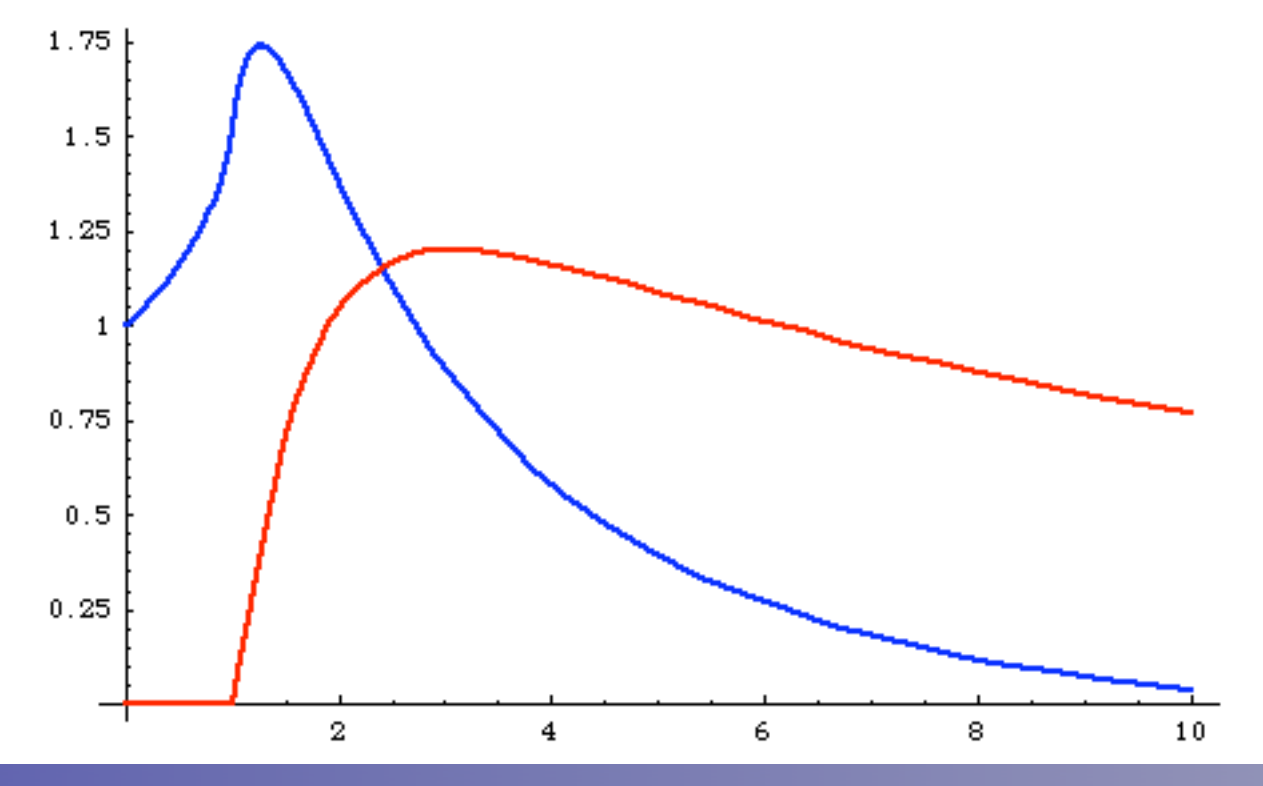

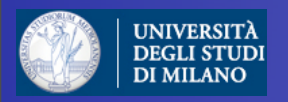

# LO cross section

$$
\sigma(pp \to H) = \int_{\tau_0}^1 dx_1 \int_{\tau_0/x_1}^1 dx_2 g(x_1, \mu_f) g(x_2, \mu_f) \hat{\sigma}(gg \to H)
$$

 $x_1 \equiv \sqrt{\tau}e^y$   $x_2 \equiv \sqrt{\tau}e^{-y}$   $\tau = x_1x_2$   $\tau_0 = M_H^2/S$   $z = \tau_0/\tau$ 

$$
= \frac{\alpha_S^2}{64\pi v^2} \mid I\left(\frac{M_H^2}{m^2}\right) \mid^2 \tau_0 \int_{\log\sqrt{\tau_0}}^{\log\sqrt{\tau_0}} dy g(\sqrt{\tau_0}e^y) g(\sqrt{\tau_0}e^{-y})
$$

The hadronic cross section can be expressed a function of the gluon-gluon luminosity.

I(x) has both a real and imaginary part, which develops at mh=2mt.

This causes a bump in the cross section.

Doctoral School in Physics, Milan, May 2010 **Fabio Concert 100** Fabio Maltonia Maltonia Maltonia Maltonia Maltoni

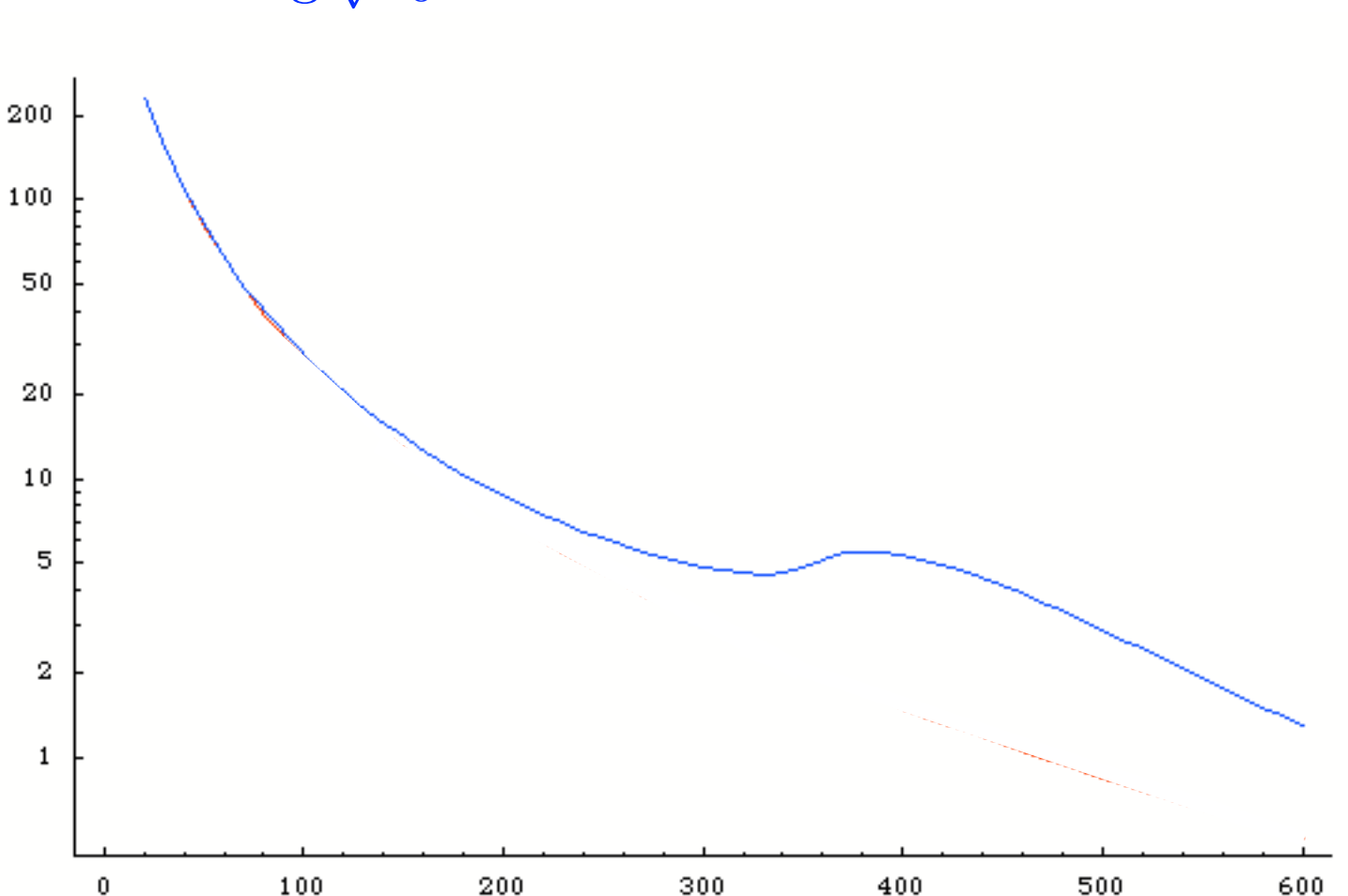

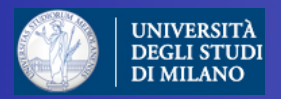

# pp →H in the EFT

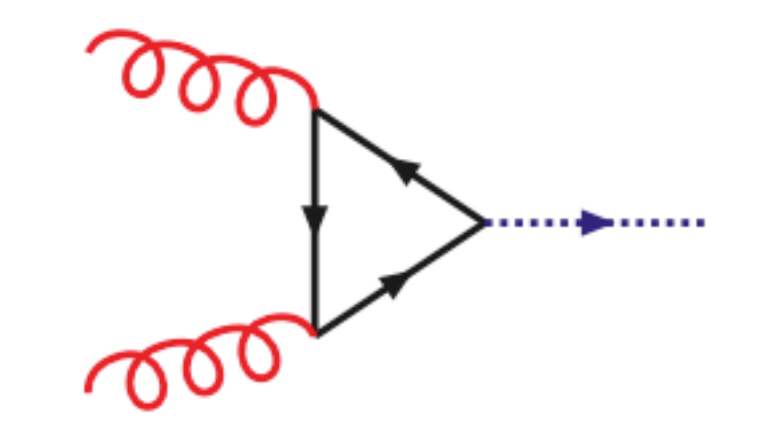

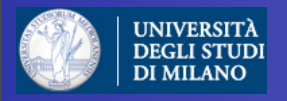

# pp →H in the EFT

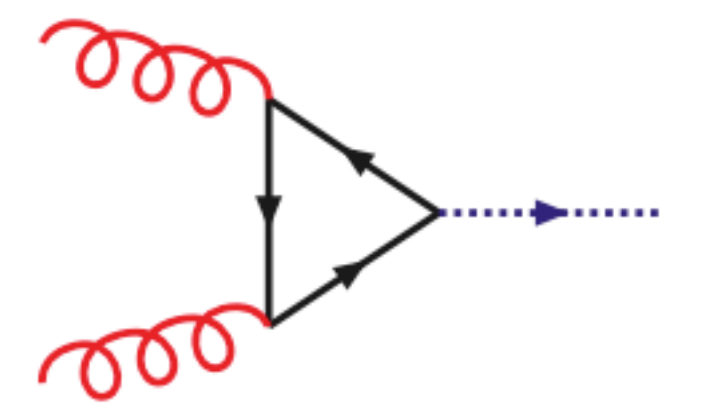

Let's consider the case where the Higgs is light:

$$
\mathcal{A}(gg \to H) = -\frac{\alpha_S m_t^2}{\pi v} \delta^{ab} \left( g^{\mu\nu} \frac{M_H^2}{2} - p^{\nu} q^{\mu} \right) \int dx dy \left( \frac{1 - 4xy}{m_t^2 - m_H^2 xy} \right) \epsilon_{\mu}(p) \epsilon_{\nu}(q).
$$

$$
\stackrel{m \gg M_H}{\longrightarrow} -\frac{\alpha_S}{3\pi v} \delta^{ab} \left( g^{\mu\nu} \frac{M_H^2}{2} - p^{\nu} q^{\mu} \right) \epsilon_{\mu}(p) \epsilon_{\nu}(q).
$$

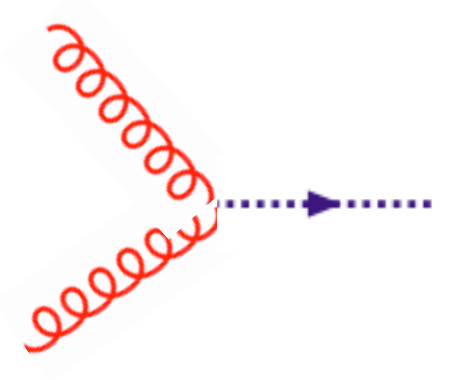

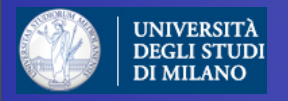

### $pp \rightarrow H$  in the EFT

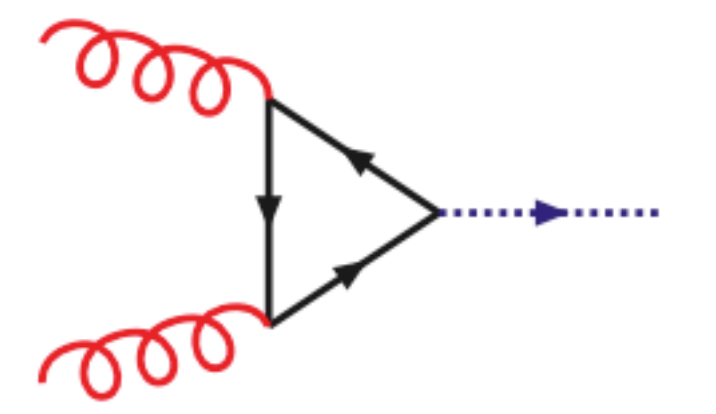

Let's consider the case where the Higgs is light:

$$
\begin{split} \mathcal{A}(gg\rightarrow H) = -\frac{\alpha_S m_t^2}{\pi v} \delta^{ab} \bigg(g^{\mu\nu}\frac{M_H^2}{2} - p^\nu q^\mu \bigg) \int dx dy \bigg(\frac{1-4xy}{m_t^2-m_H^2 xy}\bigg) \epsilon_\mu(p) \epsilon_\nu(q). \end{split}
$$

This looks like a local vertex, ggH.

The top quark has disappeared from the low energy theory but it has left something behind (non-decoupling).

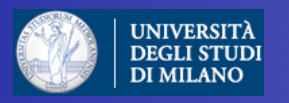

# Higgs effective field theory

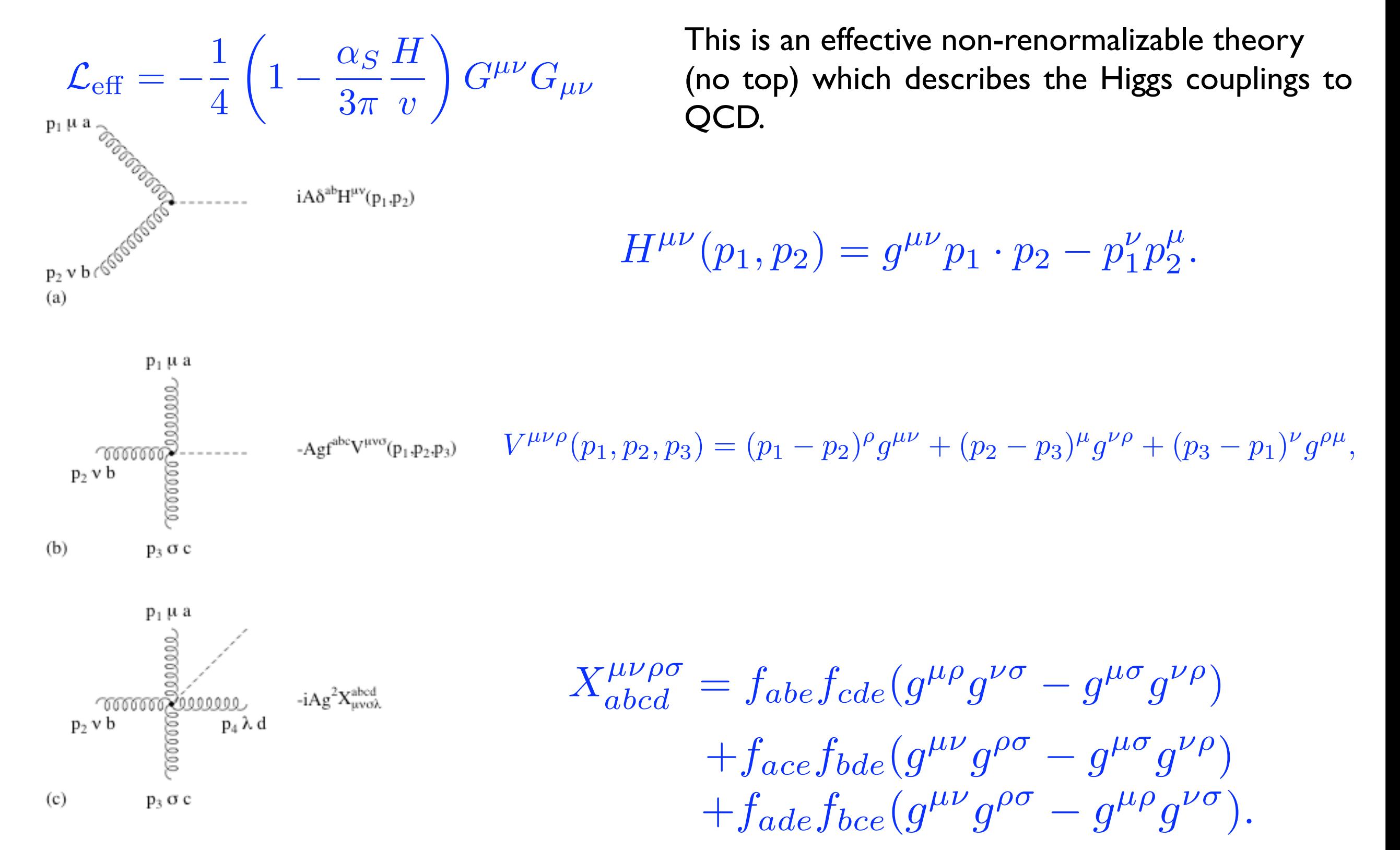

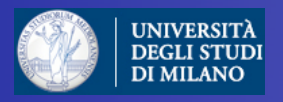

#### LO cross section: full vs HEFT

$$
\sigma(pp \to H) = \int_{\tau_0}^1 dx_1 \int_{\tau_0/x_1}^1 dx_2 g(x_1,\mu_f) g(x_2,\mu_f) \hat{\sigma}(gg \to H)
$$

The accuracy of the calculation in the HEFT calculation can be directly assessed by taking the limit  $m \rightarrow \infty$ .

For light Higgs is better than 10%.

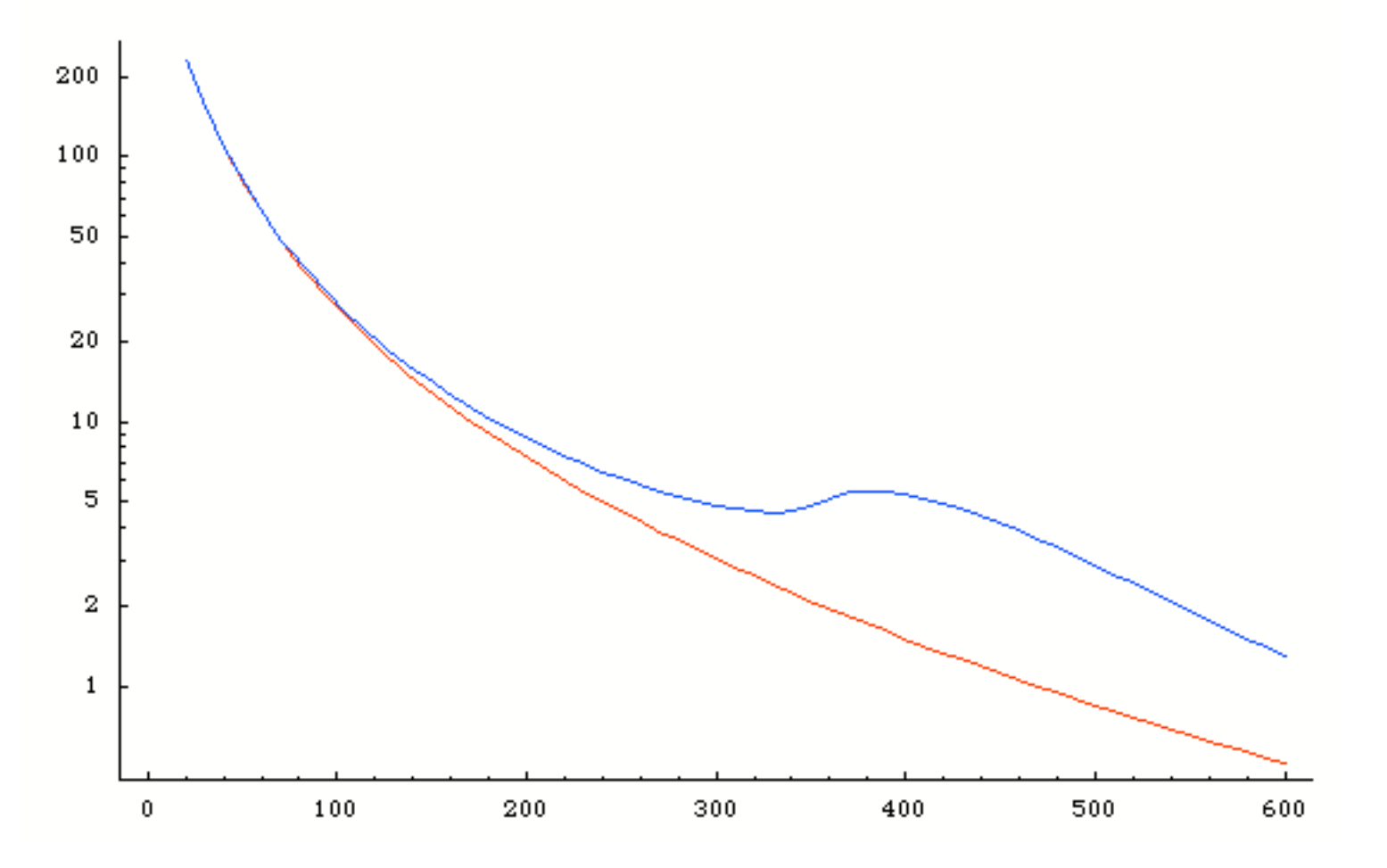